# ルートサーバを使用したNexus EVPN-VXLANマ ルチサイトの設定

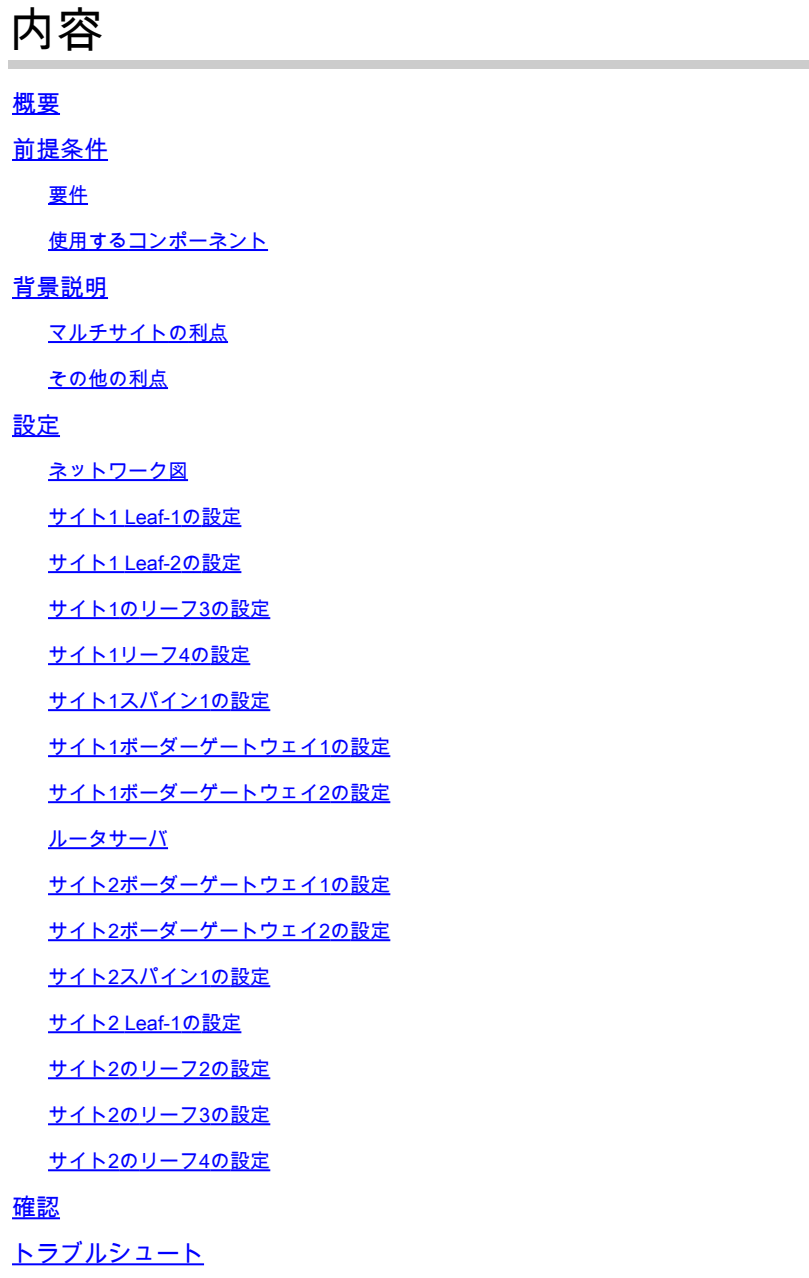

## 概要

このドキュメントでは、Cisco Nexus 9000スイッチでイーサネットVPN/仮想拡張 LAN(EVPN/VxLAN)マルチサイト環境を設定および確認する方法について説明します。vPCリー フノードでの仮想ファブリックピアリングを含む

サイト間接続については、ルートサーバの概念について説明します。

## 前提条件

#### 要件

次の項目に関する知識があることが推奨されます。

- マルチプロトコルラベルスイッチング(MPLS)レイヤ3 VPN
- マルチプロトコルボーダーゲートウェイプロトコル(MP-BGP)
- EVPN

使用するコンポーネント

このドキュメントの情報は、次のソフトウェアとハードウェアのバージョンに基づいています。

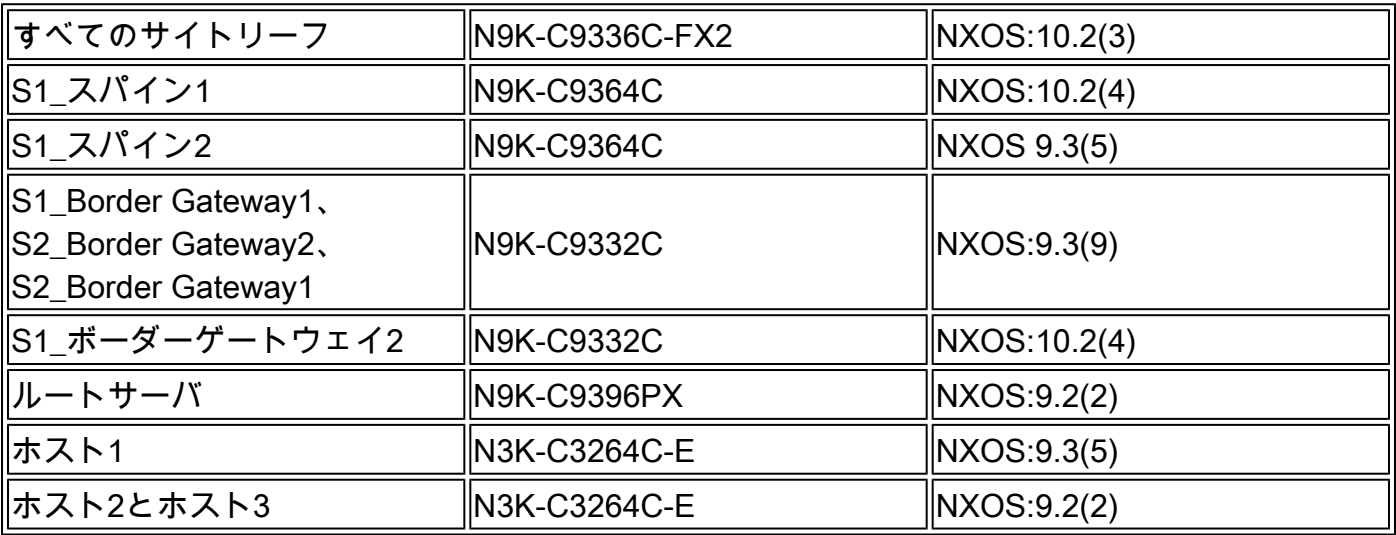

このドキュメントの情報は、特定のラボ環境にあるデバイスに基づいて作成されました。このド キュメントで使用するすべてのデバイスは、クリアな(デフォルト)設定で作業を開始していま す。本稼働中のネットワークでは、各コマンドによって起こる可能性がある影響を十分確認して ください。

## 背景説明

データセンターは、コンピューティング能力、ストレージ、およびビジネス環境をサポートする ために必要なアプリケーションを含むリソースプールです。データセンターインフラストラクチ ャ設計を適切に計画することが不可欠です。このドキュメントでは、病院のネットワークなどに 関する重要な要件と、それらの要件を満たす、またはそれを超える方法について説明します。最 新のITインフラストラクチャおよびデータセンターの導入には、高可用性(HA)、より高速な拡張 、常に高いパフォーマンスが必要です。

DC設計/アーキテクチャ領域の重要な要件には、次のようなものがあります。

- ポート密度は、ファブリックエクステンダ(FEX)によって向上します。
- コンピューティング能力は、ハードウェア仮想化(UCS)によって向上します。
- アクセスレイヤのアップリンク帯域幅は、ポートチャネルによって向上します。
- シャーシレベルの冗長性は、vPCによって向上します。
- ソフトウェア定義型ネットワーキング(SDN)ファブリックは、アプリケーションセントリッ

クインフラストラクチャ(ACI)によって改善され、ファブリック内のアンダーレイとオーバ ーレイを自動化します。

- Data Center Network Manager(DCNM)により、新しいサービスの迅速な導入とサポートが 向上します。
- 長距離アプリケーションの帯域幅要件は、ダークファイバまたは波長サービスによって改善 されます。
- データセンター環境を徹底的に縮小/縮小するには、地理的冗長性と拡張性が重要な特性で す。Multi-Site VxLAN/EVPNは、より優れたデータセンター相互接続(DCI)ソリューションを 提供するのに役立ちます。

マルチサイトの利点

外部接続には、データセンターからネットワークの他の部分(インターネット、WAN、またはキ ャンパス)への接続が含まれます。外部接続用に提供されるオプションはすべてマルチテナント 対応で、外部ネットワークドメインへのレイヤ3(L3)転送に重点を置いています。

- EVPNは次世代のオールインワンVPNソリューションです。
- これは、他の多くのVPNテクノロジーの役割を果たすだけでなく、より優れています。
- レガシーネットワークとの統合
- 選択的なアドバタイズメント/拡張: 唯一のレイヤ2(L2)、つまりタイプ2ルートで拡張できる特定のVLAN/サブネットを拡 ○ 張します。
	- 唯一のL3を拡張する:特定のL3ドメインをタイプ5のルートで拡張できます。
- タイプ4ルートを持つ冗長グループの自動検出。
- エイリアシング、アドレスの大量撤回、タイプ1ルートによるスプリットホライズン(SH)マ ルチホーミング(MH)表示。
- マルチキャストトンネルエンドポイントの自動検出およびタイプ3ルートを使用したマルチ キャスト(MCAST)トンネルタイプ。

その他の利点

- データセンターとクラウド間でのワークロードバランシング
- 中断に対するプロアクティブな対応:ハリケーンや洪水などの災害が近づくリスクを軽減し ます。
- データセンターのメンテナンスと移行:一定期間にわたって計画されたイベントをスケジュ ールし、レガシーネットワークと統合します。
- バックアップと障害回復サービス(aaS)。

## 設定

ネットワーク図

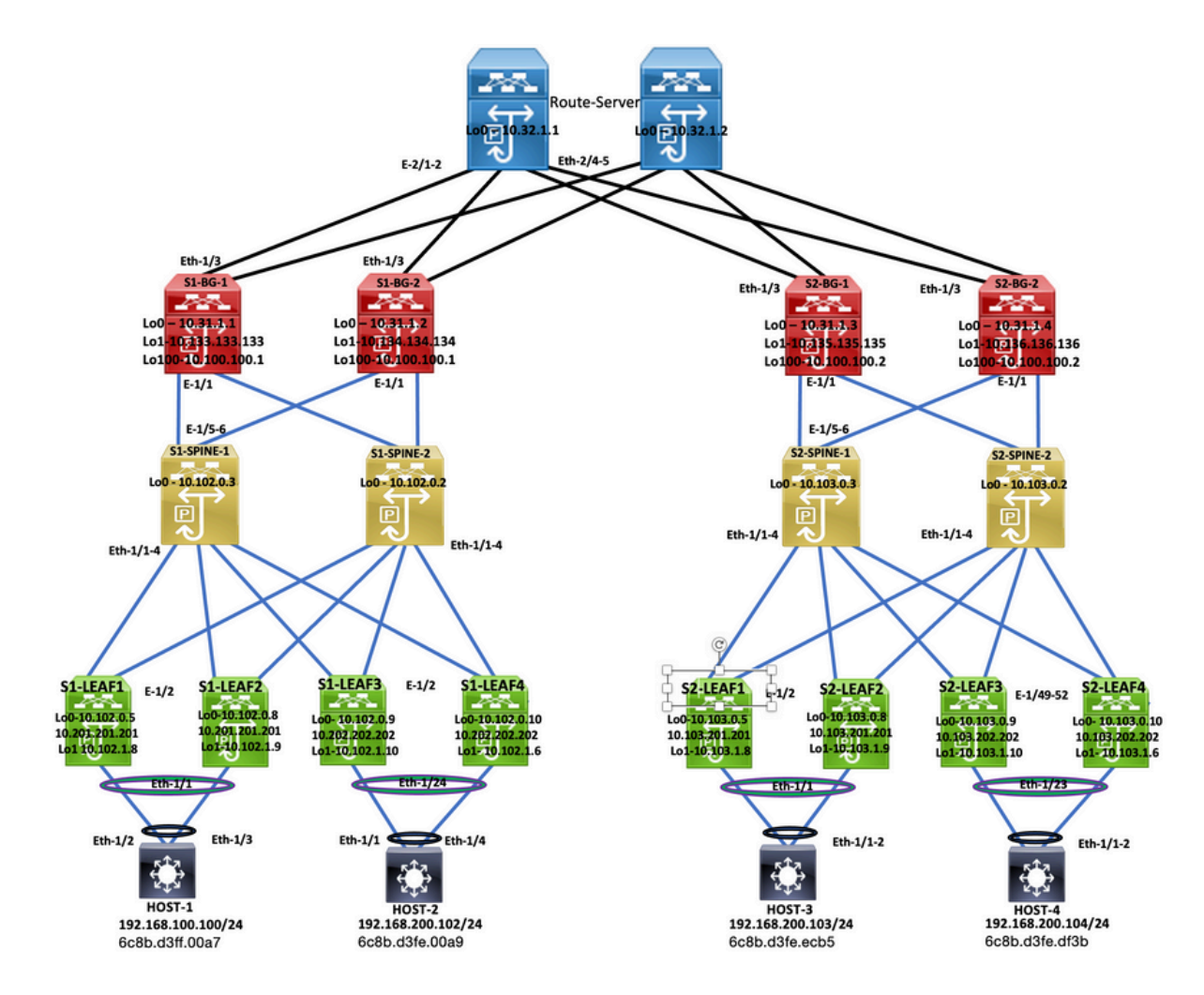

トポロジ

## サイト1 Leaf-1の設定

feature nxapi cfs ipv4 distribute nv overlay evpn feature ospf feature bgp feature pim feature fabric forwarding feature interface-vlan feature vn-segment-vlan-based feature lacp feature vpc feature nv overlay fabric forwarding anycast-gateway-mac 0000.1111.2222

ip pim rp-address 10.102.0.2 group-list 224.0.0.0/4 ip pim ssm range 232.0.0.0/8 ip igmp snooping vxlan vlan 1,100,200,300-350,2001 vlan 100 vn-segment 4000100 vlan 200

 vn-segment 4000200 vlan 301 vn-segment 4000301 vlan 302 vn-segment 4000302 vlan 303 vn-segment 4000303 vlan 350 name L3-VNI vn-segment 4000999 vlan 2001 vn-segment 4000502 vrf context L3VNI4000999 vni 4000999 rd auto address-family ipv4 unicast route-target both auto route-target both auto evpn vrf context vrf\_1 vni 4000501 rd auto address-family ipv4 unicast route-target both auto route-target both auto evpn vrf context vrf\_2 vni 4000502 rd auto address-family ipv4 unicast route-target both auto route-target both auto evpn vpc domain 100 peer-switch peer-keepalive destination 10.197.214.54 source 10.197.214.53 virtual peer-link destination 10.102.1.9 source 10.102.1.8 dscp 56 delay restore 150 peer-gateway ip arp synchronize interface Vlan100 no shutdown mtu 9216 vrf member vrf\_2 no ip redirects ip address 192.168.100.254/24 no ipv6 redirects fabric forwarding mode anycast-gateway interface Vlan200 no shutdown mtu 9216 vrf member vrf\_2 no ip redirects ip address 192.168.200.254/24 no ipv6 redirects fabric forwarding mode anycast-gateway interface Vlan301 no shutdown mtu 9216 vrf member vrf\_1

 no ip redirects ip address 172.16.11.254/24 no ipv6 redirects fabric forwarding mode anycast-gateway interface Vlan302 no shutdown mtu 9216 vrf member vrf\_1 no ip redirects ip address 172.16.12.254/24 no ipv6 redirects fabric forwarding mode anycast-gateway interface Vlan303 no shutdown mtu 9216 vrf member vrf\_1 no ip redirects ip address 172.16.13.254/24 no ipv6 redirects fabric forwarding mode anycast-gateway interface Vlan2001 no shutdown mtu 9000 vrf member vrf\_2 no ip redirects ip forward ipv6 address use-link-local-only no ipv6 redirects interface port-channel10 switchport switchport mode trunk switchport trunk allowed vlan 100,200,300-350,2001 spanning-tree port type network vpc peer-link interface port-channel100 switchport switchport mode trunk switchport trunk allowed vlan 100,200 mtu 9216 vpc 100 interface nve1 no shutdown host-reachability protocol bgp advertise virtual-rmac source-interface loopback1 member vni 4000100 suppress-arp mcast-group 231.0.0.1 member vni 4000200 suppress-arp mcast-group 231.0.0.2 member vni 4000502 associate-vrf interface Ethernet1/1 switchport switchport mode trunk

```
  switchport trunk allowed vlan 100,200
    mtu 9216
    channel-group 100
    no shutdown
interface Ethernet1/2
    mtu 9216
    port-type fabric
    medium p2p
    ip address 192.168.17.12/24
    ip ospf network point-to-point
    ip router ospf 100 area 0.0.0.0
    ip pim sparse-mode
    no shutdown
interface loopback0
    ip address 10.102.0.5/32
    ip router ospf 100 area 0.0.0.0
    ip pim sparse-mode
interface loopback1
    ip address 10.102.1.8/32
    ip address 10.201.201.201/32 secondary
  ip router ospf 100 area 0.0.0.0
    ip pim sparse-mode
router ospf 100
    router-id 10.102.0.5
router bgp 100
    router-id 10.102.0.5
    log-neighbor-changes
    address-family l2vpn evpn
        advertise-pip
    neighbor 10.102.0.2
        remote-as 100
        update-source loopback0
        address-family ipv4 unicast
        address-family ipv6 unicast
            send-community
            send-community extended
        address-family l2vpn evpn
            send-community
             send-community extended
    neighbor 10.102.0.3
        remote-as 100
        update-source loopback0
        address-family ipv4 unicast
        address-family ipv6 unicast
            send-community
            send-community extended
        address-family l2vpn evpn
            send-community
            send-community extended
evpn
    vni 4000100 l2
        rd auto
        route-target import auto
        route-target export auto
    vni 4000200 l2
        rd auto
        route-target import auto
```
 route-target export auto vni 4000301 l2 rd auto route-target import auto route-target export auto vni 4000302 l2 rd auto route-target import auto route-target export auto vni 4000303 l2 rd auto route-target import auto route-target export auto

#### サイト1 Leaf-2の設定

feature nxapi feature sftp-server cfs ipv4 distribute nv overlay evpn feature ospf feature bgp feature pim feature fabric forwarding feature interface-vlan feature vn-segment-vlan-based feature lacp feature vpc feature nv overlay fabric forwarding anycast-gateway-mac 0000.1111.2222 ip pim rp-address 10.102.0.2 group-list 224.0.0.0/4 ip pim ssm range 232.0.0.0/8 vlan 1,100,200,300-350,2001 vlan 100 vn-segment 4000100 vlan 200 vn-segment 4000200 vlan 301 vn-segment 4000301 vlan 302 vn-segment 4000302 vlan 303 vn-segment 4000303 vlan 350 name L3-VNI vn-segment 4000999 vlan 2001 vn-segment 4000502 vrf context L3VNI4000999 vni 4000999 rd auto address-family ipv4 unicast route-target both auto

```
    route-target both auto evpn
vrf context vrf_1
    vni 4000501
    rd auto
    address-family ipv4 unicast
        route-target both auto
        route-target both auto evpn
vrf context vrf_2
    vni 4000502
    rd auto
    address-family ipv4 unicast
        route-target both auto
        route-target both auto evpn
vpc domain 100
    peer-switch
    peer-keepalive destination 10.197.214.53 source 10.197.214.54
    virtual peer-link destination 10.102.1.8 source 10.102.1.9 dscp 56
    delay restore 150
    peer-gateway
    ip arp synchronize
interface Vlan100
    no shutdown
    mtu 9216
    vrf member vrf_2
    no ip redirects
    ip address 192.168.100.254/24
    no ipv6 redirects
    fabric forwarding mode anycast-gateway
interface Vlan200
    no shutdown
    mtu 9216
    vrf member vrf_2
    no ip redirects
    ip address 192.168.200.254/24
    no ipv6 redirects
    fabric forwarding mode anycast-gateway
interface Vlan301
    no shutdown
    mtu 9216
    vrf member vrf_1
    no ip redirects
    ip address 172.16.11.254/24
    no ipv6 redirects
    fabric forwarding mode anycast-gateway
interface Vlan302
    no shutdown
    mtu 9216
    vrf member vrf_1
    no ip redirects
    ip address 172.16.12.254/24
    no ipv6 redirects
    fabric forwarding mode anycast-gateway
interface Vlan303
    no shutdown
```
 mtu 9216 vrf member vrf\_1 no ip redirects ip address 172.16.13.254/24 no ipv6 redirects fabric forwarding mode anycast-gateway interface Vlan2001 no shutdown mtu 9000 vrf member vrf\_2 no ip redirects ip forward ipv6 address use-link-local-only no ipv6 redirects interface port-channel10 switchport switchport mode trunk switchport trunk allowed vlan 100,200,300-350,2001 spanning-tree port type network vpc peer-link interface port-channel100 switchport switchport mode trunk switchport trunk allowed vlan 100,200 mtu 9216 vpc 100 interface nve1 no shutdown host-reachability protocol bgp advertise virtual-rmac source-interface loopback1 member vni 4000100 suppress-arp mcast-group 231.0.0.1 member vni 4000200 suppress-arp mcast-group 231.0.0.2 member vni 4000502 associate-vrf interface Ethernet1/1 switchport switchport mode trunk switchport trunk allowed vlan 100,200 mtu 9216 channel-group 100 no shutdown interface Ethernet1/2 mtu 9216 port-type fabric medium p2p ip address 192.168.18.12/24 ip ospf network point-to-point ip router ospf 100 area 0.0.0.0 ip pim sparse-mode no shutdown

interface loopback0

```
  ip address 10.102.0.8/32
    ip router ospf 100 area 0.0.0.0
    ip pim sparse-mode
interface loopback1
    ip address 10.102.1.9/32
    ip address 10.201.201.201/32 secondary
    ip router ospf 100 area 0.0.0.0
    ip pim sparse-mode
icam monitor scale
router ospf 100
    router-id 10.102.0.8
router bap 100
    router-id 10.102.0.8
    log-neighbor-changes
    address-family l2vpn evpn
        advertise-pip
    neighbor 10.102.0.2
        remote-as 100
        update-source loopback0
        address-family ipv4 unicast
        address-family ipv6 unicast
             send-community
             send-community extended
        address-family l2vpn evpn
             send-community
             send-community extended
    neighbor 10.102.0.3
        remote-as 100
        update-source loopback0
        address-family ipv4 unicast
        address-family ipv6 unicast
             send-community
             send-community extended
        address-family l2vpn evpn
             send-community
             send-community extended
evpn
    vni 4000100 l2
        rd auto
        route-target import auto
        route-target export auto
    vni 4000200 l2
        rd auto
        route-target import auto
        route-target export auto
    vni 4000301 l2
        rd auto
        route-target import auto
        route-target export auto
    vni 4000302 l2
        rd auto
        route-target import auto
        route-target export auto
    vni 4000303 l2
        rd auto
        route-target import auto
        route-target export auto
```
### サイト1のリーフ3の設定

feature nxapi feature bash-shell cfs ipv4 distribute nv overlay evpn feature ospf feature bap feature pim feature fabric forwarding feature interface-vlan feature vn-segment-vlan-based feature lacp feature vpc feature nv overlay feature ngoam fabric forwarding anycast-gateway-mac 0000.1111.2222 ip pim rp-address 10.102.0.2 group-list 224.0.0.0/4 ip pim ssm range 232.0.0.0/8 vlan 1,100,200,300-350,2001 vlan 100 vn-segment 4000100 vlan 200 vn-segment 4000200 vlan 301 vn-segment 4000301 vlan 302 vn-segment 4000302 vlan 303 vn-segment 4000303 vlan 350 name L3-VNI vn-segment 4000999 vlan 2001 vn-segment 4000502 vrf context L3VNI4000999 vni 4000999 rd auto address-family ipv4 unicast route-target both auto route-target both auto evpn vrf context vrf\_1 vni 4000501 rd auto address-family ipv4 unicast route-target both auto route-target both auto evpn vrf context vrf\_2 vni 4000502 rd auto address-family ipv4 unicast route-target both auto

```
    route-target both auto evpn
vpc domain 100
    peer-switch
    peer-keepalive destination 10.197.214.56 source 10.197.214.55
    virtual peer-link destination 10.102.0.10 source 10.102.0.9 dscp 56
    delay restore 150
    peer-gateway
    layer3 peer-router
    ip arp synchronize
interface Vlan100
    no shutdown
    mtu 9216
    vrf member vrf_2
    no ip redirects
    ip address 192.168.100.254/24
    no ipv6 redirects
    fabric forwarding mode anycast-gateway
interface Vlan200
    no shutdown
    mtu 9216
    vrf member vrf_2
    no ip redirects
    ip address 192.168.200.254/24
    no ipv6 redirects
    fabric forwarding mode anycast-gateway
interface Vlan2001
    no shutdown
    mtu 9000
    vrf member vrf_2
    no ip redirects
    ip forward
    ipv6 address use-link-local-only
    no ipv6 redirects
interface port-channel2
    switchport
    switchport mode trunk
    switchport trunk allowed vlan 100,200
    vpc 2
interface port-channel10
    switchport
    switchport mode trunk
    switchport trunk allowed vlan 100,200,300-500,2001
    spanning-tree port type network
    vpc peer-link
interface nve1
    no shutdown
    host-reachability protocol bgp
    advertise virtual-rmac
    source-interface loopback1
    member vni 4000100
        suppress-arp
        mcast-group 231.0.0.1
    member vni 4000200
        suppress-arp
        mcast-group 231.0.0.2
```

```
  member vni 4000502 associate-vrf
interface Ethernet1/1
    switchport
    switchport mode trunk
    switchport trunk allowed vlan 200,300-305
    mtu 9216
    no shutdown
interface Ethernet1/2
    mtu 9216
    port-type fabric
    medium p2p
    ip address 192.168.19.12/24
    ip ospf network point-to-point
    ip router ospf 100 area 0.0.0.0
    ip pim sparse-mode
    no shutdown
interface Ethernet1/24
    switchport
    switchport mode trunk
    switchport trunk allowed vlan 100,200
    channel-group 2 mode active
    no shutdown
interface loopback0
    ip address 10.102.0.9/32
    ip router ospf 100 area 0.0.0.0
    ip pim sparse-mode
interface loopback1
    ip address 10.102.1.10/32
    ip address 10.202.202.202/32 secondary
    ip router ospf 100 area 0.0.0.0
    ip pim sparse-mode
interface loopback100
    vrf member vrf_2
    ip address 10.15.100.2/24 
router ospf 100
    router-id 10.102.0.9
router bgp 100
    router-id 10.102.0.9
    log-neighbor-changes
    address-family l2vpn evpn
        advertise-pip
    neighbor 10.102.0.2
        remote-as 100
        update-source loopback0
        address-family ipv4 unicast
        address-family ipv6 unicast
            send-community
        send-community extended
      address-family l2vpn evpn
          send-community
          send-community extended
  neighbor 10.102.0.3
      remote-as 100
      update-source loopback0
      address-family ipv4 unicast
```
 address-family ipv6 unicast send-community send-community extended address-family l2vpn evpn send-community send-community extended vrf vrf\_2 address-family ipv4 unicast network 10.15.100.2/32 network 192.168.100.0/24 neighbor 192.168.100.253 remote-as 65111 update-source loopback100 ebgp-multihop 10 address-family ipv4 unicast evpn vni 4000100 l2 rd auto route-target import auto route-target export auto vni 4000200 l2 rd auto route-target import auto route-target export auto vni 4000301 l2 rd auto route-target import auto route-target export auto vni 4000302 l2 rd auto route-target import auto route-target export auto vni 4000303 l2 rd auto route-target import auto route-target export auto

#### サイト1リーフ4の設定

feature nxapi cfs ipv4 distribute nv overlay evpn feature ospf feature bgp feature pim feature fabric forwarding feature interface-vlan feature vn-segment-vlan-based feature lacp feature vpc feature nv overlay feature ngoam

fabric forwarding anycast-gateway-mac 0000.1111.2222

ip pim rp-address 10.102.0.2 group-list 224.0.0.0/4 ip pim ssm range 232.0.0.0/8

vlan 1,100,200,300-350,2001 vlan 100 vn-segment 4000100 vlan 200 vn-segment 4000200 vlan 301 vn-segment 4000301 vlan 302 vn-segment 4000302 vlan 303 vn-segment 4000303 vlan 350 name L3-VNI vn-segment 4000999 vlan 2001 vn-segment 4000502 vrf context L3VNI4000999 vni 4000999 rd auto address-family ipv4 unicast route-target both auto route-target both auto evpn vrf context vrf\_1 vni 4000501 rd auto address-family ipv4 unicast route-target both auto route-target both auto evpn vrf context vrf\_2 vni 4000502 rd auto address-family ipv4 unicast route-target both auto route-target both auto evpn vpc domain 100 peer-switch peer-keepalive destination 10.197.214.55 source 10.197.214.56 virtual peer-link destination 10.102.0.9 source 10.102.0.10 dscp 56 delay restore 150 peer-gateway layer3 peer-router ip arp synchronize interface Vlan100 no shutdown mtu 9216 vrf member vrf\_2 no ip redirects ip address 192.168.100.254/24 no ipv6 redirects fabric forwarding mode anycast-gateway interface Vlan200 no shutdown mtu 9216

 vrf member vrf\_2 no ip redirects ip address 192.168.200.254/24 no ipv6 redirects fabric forwarding mode anycast-gateway interface Vlan2001 no shutdown mtu 9000 vrf member vrf\_2 no ip redirects ip forward ipv6 address use-link-local-only no ipv6 redirects interface port-channel2 switchport switchport mode trunk switchport trunk allowed vlan 100,200 vpc 2 interface port-channel10 switchport switchport mode trunk switchport trunk allowed vlan 100,200,300-500,2001 spanning-tree port type network vpc peer-link interface nve1 no shutdown host-reachability protocol bgp advertise virtual-rmac source-interface loopback1 member vni 4000100 suppress-arp mcast-group 231.0.0.1 member vni 4000200 suppress-arp mcast-group 231.0.0.2 member vni 4000502 associate-vrf interface Ethernet1/1 switchport switchport mode trunk switchport trunk allowed vlan 200,300-305 mtu 9216 no shutdown interface Ethernet1/2 mtu 9216 port-type fabric medium p2p ip address 192.168.20.12/24 ip ospf network point-to-point ip router ospf 100 area 0.0.0.0 ip pim sparse-mode no shutdown interface Ethernet1/24 switchport switchport mode trunk switchport trunk allowed vlan 100,200

```
  channel-group 2 mode active
    no shutdown
interface loopback0
    ip address 10.102.0.10/32
    ip router ospf 100 area 0.0.0.0
    ip pim sparse-mode
interface loopback1
    ip address 10.102.1.6/32
    ip address 10.202.202.202/32 secondary
    ip router ospf 100 area 0.0.0.0
    ip pim sparse-mode
interface loopback100
    vrf member vrf_2
    ip address 10.15.100.1/24 
router ospf 100
    router-id 10.102.0.10
router bap 100
    router-id 10.102.0.10
    log-neighbor-changes
    address-family ipv4 unicast
    address-family ipv4 mvpn
    address-family l2vpn evpn
        advertise-pip
    neighbor 10.102.0.2
        remote-as 100
        update-source loopback0
        address-family ipv4 unicast
        address-family ipv6 unicast
        address-family ipv4 mvpn
             send-community
             send-community extended
        address-family l2vpn evpn
             send-community
             send-community extended
    neighbor 10.102.0.3
        remote-as 100
        update-source loopback0
        address-family ipv4 unicast
        address-family ipv6 unicast
        address-family ipv4 mvpn
             send-community
             send-community extended
        address-family l2vpn evpn
             send-community
             send-community extended
    vrf vrf_2
        address-family ipv4 unicast
             network 10.15.100.1/32
             network 192.168.100.0/24
        neighbor 192.168.100.253
             remote-as 65111
             update-source loopback100
             ebgp-multihop 3
             address-family ipv4 unicast
evpn
    vni 4000100 l2
        rd auto
        route-target import auto
```
 route-target export auto vni 4000200 l2 rd auto route-target import auto route-target export auto vni 4000301 l2 rd auto route-target import auto route-target export auto vni 4000302 l2 rd auto route-target import auto route-target export auto vni 4000303 l2 rd auto route-target import auto route-target export auto

## サイト1スパイン1の設定

feature nxapi nv overlay evpn feature ospf feature bgp feature pim feature interface-vlan feature vn-segment-vlan-based feature lacp ip pim rp-address 10.102.0.2 group-list 224.0.0.0/4 ip pim ssm range 232.0.0.0/8 vlan 1 interface Ethernet1/1 mtu 9216 medium p2p ip address 192.168.17.11/24 ip ospf network point-to-point ip router ospf 100 area 0.0.0.0 ip pim sparse-mode no shutdown interface Ethernet1/2 mtu 9216 medium p2p ip address 192.168.18.11/24 ip ospf network point-to-point ip router ospf 100 area 0.0.0.0 ip pim sparse-mode no shutdown interface Ethernet1/3 mtu 9216 port-type fabric medium p2p

```
  ip address 192.168.19.11/24
    ip ospf network point-to-point
    ip router ospf 100 area 0.0.0.0
    ip pim sparse-mode
    no shutdown
interface Ethernet1/4
    mtu 9216
    medium p2p
    ip address 192.168.20.11/24
    ip ospf network point-to-point
    ip router ospf 100 area 0.0.0.0
    ip pim sparse-mode
    no shutdown
interface Ethernet1/5
    mtu 9216
    medium p2p
    ip address 192.168.15.11/24
    ip ospf network point-to-point
    ip router ospf 100 area 0.0.0.0
    ip pim sparse-mode
    no shutdown
interface Ethernet1/6
    mtu 9216
    medium p2p
    ip address 192.168.16.11/24
    ip ospf network point-to-point
    ip router ospf 100 area 0.0.0.0
    ip pim sparse-mode
    no shutdown
interface loopback0
    description "anycast RP address"
    ip address 10.102.0.2/32
    ip router ospf 100 area 0.0.0.0
    ip pim sparse-mode
icam monitor scale
router ospf 100
    router-id 10.102.0.2
router bgp 100
    router-id 10.102.0.2
    log-neighbor-changes
    address-family ipv4 unicast
    address-family ipv6 unicast
    address-family l2vpn evpn
    neighbor 10.31.1.1
        remote-as 100
        update-source loopback0
        address-family ipv4 unicast
        address-family ipv6 unicast
        address-family ipv4 mvpn
            send-community
            send-community extended
             route-reflector-client
        address-family l2vpn evpn
            send-community
            send-community extended
             route-reflector-client
    neighbor 10.31.1.2
```
 remote-as 100 update-source loopback0 address-family ipv4 unicast address-family ipv6 unicast send-community send-community extended route-reflector-client address-family l2vpn evpn send-community send-community extended route-reflector-client neighbor 10.102.0.5 remote-as 100 update-source loopback0 address-family ipv4 unicast address-family ipv6 unicast send-community send-community extended route-reflector-client address-family l2vpn evpn send-community send-community extended route-reflector-client neighbor 10.102.0.8 remote-as 100 update-source loopback0 address-family ipv4 unicast address-family ipv6 unicast address-family ipv4 mvpn send-community send-community extended route-reflector-client address-family l2vpn evpn send-community send-community extended route-reflector-client neighbor 10.102.0.9 remote-as 100 update-source loopback0 address-family ipv4 unicast address-family ipv6 unicast send-community send-community extended route-reflector-client address-family l2vpn evpn send-community send-community extended route-reflector-client neighbor 10.102.0.10 remote-as 100 update-source loopback0 address-family ipv4 unicast address-family ipv6 unicast send-community send-community extended route-reflector-client address-family l2vpn evpn send-community send-community extended route-reflector-client neighbor 10.133.133.133 remote-as 100

```
    update-source loopback0
      address-family ipv4 unicast
      address-family ipv6 unicast
          send-community
  send-community extended
           route-reflector-client
      address-family l2vpn evpn
          send-community
          send-community extended
          route-reflector-client
```
### サイト1ボーダーゲートウェイ1の設定

S1-Bg1# show run cfs ipv4 distribute nv overlay evpn feature ospf feature bgp feature pim feature fabric forwarding feature interface-vlan feature vn-segment-vlan-based feature lacp feature nv overlay evpn multisite border-gateway 100 delay-restore time 300 fabric forwarding anycast-gateway-mac 0000.1111.2222 ip pim rp-address 10.102.0.2 group-list 224.0.0.0/4 ip pim ssm range 232.0.0.0/8 vlan 1,100,200,300-350,2001 vlan 100 vn-segment 4000100 vlan 200 vn-segment 4000200 vlan 301 vn-segment 4000301 vlan 302 vn-segment 4000302 vlan 303 vn-segment 4000303 vlan 350 name L3-VNI vn-segment 4000999 vlan 2001 vn-segment 4000502 route-map REDIST-TO-SITE-EXT-DCI permit 10 match tag 54321 route-map RETAIN-NEXT-HOP permit 10 set ip next-hop unchanged vrf context L3VNI4000999 vni 4000999

 rd auto address-family ipv4 unicast route-target both auto route-target both auto evpn vrf context vrf\_1 vni 4000501 rd auto address-family ipv4 unicast route-target both auto route-target both auto evpn vrf context vrf\_2 vni 4000502 rd auto address-family ipv4 unicast route-target both auto route-target both auto evpn interface Vlan100 no shutdown mtu 9216 vrf member vrf\_2 no ip redirects ip address 192.168.100.254/24 no ipv6 redirects fabric forwarding mode anycast-gateway interface Vlan200 no shutdown mtu 9216 vrf member vrf\_2 no ip redirects ip address 192.168.200.254/24 no ipv6 redirects fabric forwarding mode anycast-gateway interface Vlan301 no shutdown mtu 9216 vrf member vrf\_1 no ip redirects ip address 172.16.11.254/24 no ipv6 redirects fabric forwarding mode anycast-gateway interface Vlan302 no shutdown mtu 9216 vrf member vrf\_1 no ip redirects ip address 172.16.12.254/24 no ipv6 redirects fabric forwarding mode anycast-gateway interface Vlan303 no shutdown mtu 9216 vrf member vrf\_1 no ip redirects ip address 172.16.13.254/24 no ipv6 redirects

#### fabric forwarding mode anycast-gateway

```
interface Vlan2001
    no shutdown
    mtu 9000
    vrf member vrf_2
    no ip redirects
    ip forward
    ipv6 address use-link-local-only
    no ipv6 redirects
interface nve1
    no shutdown
    host-reachability protocol bgp
    source-interface loopback1
    multisite border-gateway interface loopback100
    member vni 4000100
        suppress-arp
        multisite ingress-replication
        mcast-group 231.0.0.1
    member vni 4000200
        suppress-arp
        multisite ingress-replication
        mcast-group 231.0.0.2
    member vni 4000502 associate-vrf
interface Ethernet1/1
    mtu 9216
    port-type fabric
    medium p2p
    ip address 192.168.15.12/24
    ip ospf network point-to-point
    ip router ospf 100 area 0.0.0.0
    ip pim sparse-mode
    no shutdown
    evpn multisite fabric-tracking
interface Ethernet1/3
    mtu 9216
    ip address 10.150.150.1/24 tag 54321
    ip router ospf 100 area 0.0.0.0
    no shutdown
    evpn multisite dci-tracking
interface loopback0
    ip address 10.31.1.1/32 tag 54321
    ip router ospf 100 area 0.0.0.0
    ip pim sparse-mode
interface loopback1
    ip address 10.133.133.133/32 tag 54321
    ip router ospf 100 area 0.0.0.0
    ip pim sparse-mode
interface loopback100
    description "Multi-site VIP"
    ip address 10.100.100.1/32 tag 54321
    ip router ospf 100 area 0.0.0.0
    ip pim sparse-mode
icam monitor scale
router ospf 100
```
 router-id 10.31.1.1 router bap 100 router-id 10.31.1.1 log-neighbor-changes address-family ipv4 unicast redistribute direct route-map REDIST-TO-SITE-EXT-DCI address-family ipv4 mvpn address-family l2vpn evpn neighbor 10.32.1.1 remote-as 300 update-source loopback0 ebgp-multihop 5 peer-type fabric-external address-family ipv4 mvpn send-community send-community extended rewrite-rt-asn address-family l2vpn evpn send-community send-community extended rewrite-evpn-rt-asn neighbor 10.102.0.2 remote-as 100 update-source loopback0 address-family ipv4 unicast address-family ipv6 unicast address-family ipv4 mvpn send-community send-community extended address-family l2vpn evpn send-community send-community extended neighbor 10.150.150.2 remote-as 300 address-family ipv4 unicast evpn vni 4000100 l2 rd auto route-target import auto route-target export auto vni 4000200 l2 rd auto route-target import auto route-target export auto vni 4000301 l2 rd auto route-target import auto route-target export auto vni 4000302 l2 rd auto route-target import auto route-target export auto vni 4000303 l2 rd auto route-target import auto route-target export auto

サイト1ボーダーゲートウェイ2の設定

S1\_B2# cfs ipv4 distribute nv overlay evpn feature ospf feature bgp feature pim feature fabric forwarding feature interface-vlan feature vn-segment-vlan-based feature lacp feature nv overlay evpn multisite border-gateway 100 delay-restore time 300 fabric forwarding anycast-gateway-mac 0000.2222.4444 ip pim rp-address 10.102.0.2 group-list 224.0.0.0/4 ip pim ssm range 232.0.0.0/8 vlan 1,100,200,300-350,2001 vlan 100 vn-segment 4000100 vlan 200 vn-segment 4000200 vlan 301 vn-segment 4000301 vlan 302 vn-segment 4000302 vlan 303 vn-segment 4000303 vlan 350 name L3-VNI vn-segment 4000999 vlan 2001 vn-segment 4000502 route-map REDIST-TO-SITE-EXT-DCI permit 10 match tag 54321 route-map RETAIN-NEXT-HOP permit 10 set ip next-hop unchanged vrf context L3VNI4000999 vni 4000999 rd auto address-family ipv4 unicast route-target both auto route-target both auto evpn vrf context vrf\_1 vni 4000501 rd auto address-family ipv4 unicast route-target both auto route-target both auto evpn vrf context vrf\_2 vni 4000502 rd auto address-family ipv4 unicast route-target both auto route-target both auto evpn

interface Vlan100 no shutdown mtu 9216 vrf member vrf\_2 no ip redirects ip address 192.168.100.254/24 no ipv6 redirects fabric forwarding mode anycast-gateway interface Vlan200 no shutdown mtu 9216 vrf member vrf\_2 no ip redirects ip address 192.168.200.254/24 no ipv6 redirects fabric forwarding mode anycast-gateway interface Vlan301 no shutdown mtu 9216 vrf member vrf\_1 no ip redirects ip address 172.16.11.254/24 no ipv6 redirects fabric forwarding mode anycast-gateway interface Vlan302 no shutdown mtu 9216 vrf member vrf\_1 no ip redirects ip address 172.16.12.254/24 no ipv6 redirects fabric forwarding mode anycast-gateway interface Vlan303 no shutdown mtu 9216 vrf member vrf\_1 no ip redirects ip address 172.16.13.254/24 no ipv6 redirects fabric forwarding mode anycast-gateway interface Vlan2001 no shutdown mtu 9000 vrf member vrf\_2 no ip redirects ip forward ipv6 address use-link-local-only no ipv6 redirects interface nve1 no shutdown host-reachability protocol bgp source-interface loopback1 multisite border-gateway interface loopback100 member vni 4000100 suppress-arp multisite ingress-replication

```
    mcast-group 231.0.0.1
    member vni 4000200
        suppress-arp
        multisite ingress-replication
        mcast-group 231.0.0.2
    member vni 4000502 associate-vrf
interface Ethernet1/1
    mtu 9216
    port-type fabric
    medium p2p
    ip address 192.168.16.12/24
    ip ospf network point-to-point
    ip router ospf 100 area 0.0.0.0
    ip pim sparse-mode
    no shutdown
    evpn multisite fabric-tracking
interface Ethernet1/3
    mtu 9216
    ip address 10.150.151.1/24 tag 54321
    ip router ospf 100 area 0.0.0.0
    no shutdown
    evpn multisite dci-tracking
interface loopback0
    ip address 10.31.1.2/32 tag 54321
    ip router ospf 100 area 0.0.0.0
    ip pim sparse-mode
interface loopback1
    ip address 10.134.134.134/32 tag 54321
    ip router ospf 100 area 0.0.0.0
    ip pim sparse-mode
interface loopback100
    description "Multi-site VIP"
    ip address 10.100.100.1/32 tag 54321
    ip router ospf 100 area 0.0.0.0
    ip pim sparse-mode
icam monitor scale
router ospf 100
    router-id 10.31.1.2
router bgp 100
    router-id 10.31.1.2
    log-neighbor-changes
    address-family ipv4 unicast
        redistribute direct route-map REDIST-TO-SITE-EXT-DCI
    address-family ipv4 mvpn
    address-family l2vpn evpn
    neighbor 10.32.1.1
        remote-as 300
        update-source loopback0
        ebgp-multihop 5
        peer-type fabric-external
        address-family ipv4 mvpn
            send-community
            send-community extended
            rewrite-rt-asn
        address-family l2vpn evpn
            send-community
```

```
      send-community extended
             rewrite-evpn-rt-asn
    neighbor 10.102.0.2
        remote-as 100
        update-source loopback0
        address-family ipv4 unicast
        address-family ipv6 unicast
             send-community
             send-community extended
        address-family l2vpn evpn
             send-community
             send-community extended
    neighbor 10.150.151.2
         remote-as 300
         address-family ipv4 unicast
evpn
    vni 4000100 l2
        rd auto
        route-target import auto
        route-target export auto
    vni 4000200 l2
        rd auto
        route-target import auto
        route-target export auto
    vni 4000301 l2
        rd auto
        route-target import auto
        route-target export auto
    vni 4000302 l2
        rd auto
        route-target import auto
        route-target export auto
    vni 4000303 l2
        rd auto
         route-target import auto
        route-target export auto
S1_B2#
```
ルータサーバ

Router\_Server# nv overlay evpn feature ospf feature bgp feature pim feature interface-vlan

vlan 1

route-map REDIST-TO-SITE-EXT-DCI permit 10 match tag 54321 route-map RETAIN-NEXT-HOP permit 10 set ip next-hop unchanged

interface Ethernet2/1 no switchport

 ip address 10.150.150.2/24 no shutdown interface Ethernet2/2 no switchport ip address 10.150.151.2/24 no shutdown interface Ethernet2/4 no switchport ip address 10.150.152.2/24 no shutdown interface Ethernet2/5 no switchport mtu 9216 ip address 10.150.153.2/24 no shutdown interface loopback0 ip address 10.32.1.1/32 tag 54321 router bap 300 router-id 10.32.1.1 address-family ipv4 unicast redistribute direct route-map REDIST-TO-SITE-EXT-DCI maximum-paths 2 retain route-target all address-family l2vpn evpn retain route-target all neighbor 10.31.1.1 remote-as 100 update-source loopback0 ebgp-multihop 5 address-family ipv4 unicast send-community send-community extended route-map RETAIN-NEXT-HOP out rewrite-rt-asn address-family l2vpn evpn send-community send-community extended route-map RETAIN-NEXT-HOP out rewrite-evpn-rt-asn neighbor 10.31.1.2 remote-as 100 update-source loopback0 ebgp-multihop 5 address-family ipv4 unicast send-community send-community extended route-map RETAIN-NEXT-HOP out rewrite-rt-asn address-family l2vpn evpn send-community send-community extended route-map RETAIN-NEXT-HOP out rewrite-evpn-rt-asn neighbor 10.31.1.3 remote-as 200 update-source loopback0 ebgp-multihop 5

 address-family ipv4 unicast send-community send-community extended route-map RETAIN-NEXT-HOP out rewrite-rt-asn address-family l2vpn evpn send-community send-community extended route-map RETAIN-NEXT-HOP out rewrite-evpn-rt-asn neighbor 10.31.1.4 remote-as 200 update-source loopback0 ebgp-multihop 5 address-family ipv4 unicast address-family ipv4 mvpn send-community send-community extended route-map RETAIN-NEXT-HOP out rewrite-rt-asn address-family l2vpn evpn send-community send-community extended route-map RETAIN-NEXT-HOP out rewrite-evpn-rt-asn neighbor 10.150.150.1 remote-as 100 address-family ipv4 unicast neighbor 10.150.151.1 remote-as 100 address-family ipv4 unicast neighbor 10.150.152.1 remote-as 200 address-family ipv4 unicast neighbor 10.150.153.1 remote-as 200 address-family ipv4 unicast Router\_Server#

## サイト2ボーダーゲートウェイ1の設定

cfs ipv4 distribute nv overlay evpn feature ospf feature bgp feature pim feature fabric forwarding feature interface-vlan feature vn-segment-vlan-based feature lacp feature nv overlay evpn multisite border-gateway 200

fabric forwarding anycast-gateway-mac 0000.2222.4444

ip pim rp-address 10.103.0.3 group-list 224.0.0.0/4 ip pim ssm range 232.0.0.0/8

vlan 1,100,200,300-350,2000-2001 vlan 100 vn-segment 4000100 vlan 200 vn-segment 4000200 vlan 301 vn-segment 4000301 vlan 302 vn-segment 4000302 vlan 303 vn-segment 4000303 vlan 350 name L3-VNI vn-segment 4000999 vlan 2000 vn-segment 2000 vlan 2001 vn-segment 4000502 route-map REDIST-TO-SITE-EXT-DCI permit 10 match tag 54321 route-map RETAIN-NEXT-HOP permit 10 set ip next-hop unchanged vrf context L3VNI4000999 vni 4000999 rd auto address-family ipv4 unicast route-target both auto route-target both auto evpn vrf context vrf\_1 vni 4000501 rd auto address-family ipv4 unicast route-target both auto route-target both auto evpn vrf context vrf\_2 vni 4000502 rd auto address-family ipv4 unicast route-target both auto route-target both auto evpn interface Vlan100 no shutdown mtu 9216 vrf member vrf\_2 no ip redirects ip address 192.168.100.254/24 no ipv6 redirects fabric forwarding mode anycast-gateway interface Vlan200 no shutdown mtu 9216 vrf member vrf\_2 no ip redirects ip address 192.168.200.254/24 no ipv6 redirects

```
  fabric forwarding mode anycast-gateway
interface Vlan301
    no shutdown
    mtu 9216
    vrf member vrf_1
    no ip redirects
    ip address 172.16.11.254/24
    no ipv6 redirects
    fabric forwarding mode anycast-gateway
interface Vlan302
    no shutdown
    mtu 9216
    vrf member vrf_1
    no ip redirects
    ip address 172.16.12.254/24
    no ipv6 redirects
    fabric forwarding mode anycast-gateway
interface Vlan303
    no shutdown
    mtu 9216
    vrf member vrf_1
    no ip redirects
    ip address 172.16.13.254/24
    no ipv6 redirects
    fabric forwarding mode anycast-gateway
interface Vlan2001
    no shutdown
    mtu 9000
    vrf member vrf_2
    no ip redirects
    ip forward
    ipv6 address use-link-local-only
    no ipv6 redirects
interface nve1
    no shutdown
    host-reachability protocol bgp
    source-interface loopback1
    multisite border-gateway interface loopback100
    member vni 4000100
        suppress-arp
        mcast-group 231.0.0.1
    member vni 4000200
        suppress-arp
        mcast-group 231.0.0.2
    member vni 4000502 associate-vrf
interface Ethernet1/1
    mtu 9216
    port-type fabric
    medium p2p
    ip address 192.168.17.12/24
    ip ospf network point-to-point
    ip router ospf 200 area 0.0.0.0
    ip pim sparse-mode
    no shutdown
    evpn multisite fabric-tracking
```
interface Ethernet1/3 mtu 9216 ip address 10.150.152.1/24 tag 54321 ip router ospf 200 area 0.0.0.0 no shutdown evpn multisite dci-tracking interface loopback0 ip address 10.31.1.3/32 tag 54321 ip router ospf 200 area 0.0.0.0 ip pim sparse-mode interface loopback1 ip address 10.135.135.135/32 tag 54321 ip router ospf 200 area 0.0.0.0 ip pim sparse-mode interface loopback100 description "Multi-site VIP" ip address 10.100.100.2/32 tag 54321 ip router ospf 200 area 0.0.0.0 ip pim sparse-mode icam monitor scale router ospf 200 router bgp 200 router-id 10.31.1.3 log-neighbor-changes address-family ipv4 unicast redistribute direct route-map REDIST-TO-SITE-EXT-DCI address-family l2vpn evpn neighbor 10.32.1.1 remote-as 300 update-source loopback0 ebgp-multihop 5 peer-type fabric-external send-community send-community extended rewrite-rt-asn address-family l2vpn evpn send-community send-community extended rewrite-evpn-rt-asn neighbor 10.103.0.3 remote-as 200 update-source loopback0 address-family ipv4 unicast address-family ipv6 unicast send-community send-community extended address-family l2vpn evpn send-community send-community extended neighbor 10.150.152.2 remote-as 300 address-family ipv4 unicast evpn vni 4000100 l2 rd auto route-target import auto route-target export auto vni 4000200 l2

 rd auto route-target import auto route-target export auto vni 4000301 l2 rd auto route-target import auto route-target export auto vni 4000302 l2 rd auto route-target import auto route-target export auto vni 4000303 l2 rd auto route-target import auto route-target export auto

#### サイト2ボーダーゲートウェイ2の設定

S2-BG2# cfs ipv4 distribute feature ngmvpn nv overlay evpn feature ospf feature bgp feature pim feature fabric forwarding feature interface-vlan feature vn-segment-vlan-based feature lacp feature lldp feature bfd feature nv overlay evpn multisite border-gateway 200 delay-restore time 300 fabric forwarding anycast-gateway-mac 0000.2222.4444 ip pim rp-address 10.103.0.3 group-list 224.0.0.0/4 ip pim ssm range 232.0.0.0/8 vlan 1,100,200,301-303,350,2000-2001 vlan 100 vn-segment 4000100 vlan 200 vn-segment 4000200 vlan 301 vn-segment 4000301 vlan 302 vn-segment 4000302 vlan 303 vn-segment 4000303 vlan 350 name L3-VNI vn-segment 4000999 vlan 2000 vn-segment 2000 vlan 2001 vn-segment 4000502

route-map REDIST-TO-SITE-EXT-DCI permit 10 match tag 54321 route-map RETAIN-NEXT-HOP permit 10 set ip next-hop unchanged vrf context L3VNI4000999 vni 4000999 rd auto address-family ipv4 unicast route-target both auto route-target both auto evpn vrf context vrf\_1 vni 4000501 rd auto address-family ipv4 unicast route-target both auto route-target both auto evpn vrf context vrf\_2 vni 4000502 rd auto address-family ipv4 unicast route-target both auto route-target both auto evpn interface Vlan100 no shutdown mtu 9216 vrf member vrf\_2 no ip redirects ip address 192.168.100.254/24 no ipv6 redirects fabric forwarding mode anycast-gateway interface Vlan200 no shutdown mtu 9216 vrf member vrf\_2 no ip redirects ip address 192.168.200.254/24 no ipv6 redirects fabric forwarding mode anycast-gateway interface Vlan301 no shutdown mtu 9216 vrf member vrf\_1 no ip redirects ip address 172.16.11.254/24 no ipv6 redirects fabric forwarding mode anycast-gateway interface Vlan302 no shutdown mtu 9216 vrf member vrf\_1

 no ip redirects ip address 172.16.12.254/24 no ipv6 redirects fabric forwarding mode anycast-gateway interface Vlan303 no shutdown mtu 9216 vrf member vrf\_1 no ip redirects ip address 172.16.13.254/24 no ipv6 redirects fabric forwarding mode anycast-gateway interface Vlan2001 no shutdown mtu 9000 vrf member vrf\_2 no ip redirects ip forward ipv6 address use-link-local-only no ipv6 redirects interface nve1 no shutdown host-reachability protocol bgp source-interface loopback1 multisite border-gateway interface loopback100 member vni 4000100 suppress-arp multisite ingress-replication mcast-group 231.0.0.1 member vni 4000200 suppress-arp multisite ingress-replication mcast-group 231.0.0.2 member vni 4000502 associate-vrf interface Ethernet1/1 mtu 9216 port-type fabric medium p2p ip address 192.168.18.12/24 ip ospf network point-to-point ip router ospf 200 area 0.0.0.0 ip pim sparse-mode no shutdown evpn multisite fabric-tracking interface Ethernet1/3 mtu 9216 ip address 10.150.153.1/24 tag 54321 ip router ospf 200 area 0.0.0.0 no shutdown evpn multisite dci-tracking interface loopback0 ip address 10.31.1.4/32 tag 54321 ip router ospf 200 area 0.0.0.0 ip pim sparse-mode interface loopback1

```
  ip address 10.136.136.136/32 tag 54321
    ip router ospf 200 area 0.0.0.0
    ip pim sparse-mode
interface loopback100
    description "Multi-site VIP"
    ip address 10.100.100.2/32 tag 54321
    ip router ospf 200 area 0.0.0.0
    ip pim sparse-mode
icam monitor scale
router ospf 200
router bgp 200
    router-id 10.31.1.4
    log-neighbor-changes
    address-family ipv4 unicast
        redistribute direct route-map REDIST-TO-SITE-EXT-DCI
    address-family l2vpn evpn
    neighbor 10.32.1.1
        remote-as 300
        update-source loopback0
        ebgp-multihop 5
        peer-type fabric-external
             send-community
             send-community extended
             rewrite-rt-asn
        address-family l2vpn evpn
             send-community
             send-community extended
             rewrite-evpn-rt-asn
    neighbor 10.103.0.3
        remote-as 200
        update-source loopback0
        address-family ipv4 unicast
        address-family ipv6 unicast
             send-community
             send-community extended
        address-family l2vpn evpn
             send-community
             send-community extended
    neighbor 10.150.153.2
        remote-as 300
        address-family ipv4 unicast
evpn
    vni 4000100 l2
        rd auto
        route-target import auto
        route-target export auto
    vni 4000200 l2
        rd auto
        route-target import auto
        route-target export auto
    vni 4000301 l2
        rd auto
        route-target import auto
        route-target export auto
    vni 4000302 l2
        rd auto
        route-target import auto
        route-target export auto
    vni 4000303 l2
        rd auto
```
 route-target import auto route-target export auto S2-BG2#

## サイト2スパイン1の設定

S2-Spine1# feature nxapi cfs ipv4 distribute cfs eth distribute nv overlay evpn feature ospf feature bgp feature pim feature fabric forwarding feature interface-vlan feature vn-segment-vlan-based feature lacp feature vpc feature ngoam ip pim rp-address 10.103.0.3 group-list 224.0.0.0/4 ip pim ssm range 232.0.0.0/8 interface Ethernet1/1 mtu 9216 medium p2p ip address 192.168.0.11/24 ip ospf network point-to-point ip router ospf 200 area 0.0.0.0 ip pim sparse-mode no shutdown interface Ethernet1/2 mtu 9216 medium p2p ip address 192.168.1.11/24 ip ospf network point-to-point ip router ospf 200 area 0.0.0.0 ip pim sparse-mode no shutdown interface Ethernet1/3 mtu 9216 medium p2p ip address 192.168.2.11/24 ip ospf network point-to-point ip router ospf 200 area 0.0.0.0 ip pim sparse-mode no shutdown interface Ethernet1/4 mtu 9216 medium p2p ip address 192.168.3.11/24 ip ospf network point-to-point ip router ospf 200 area 0.0.0.0

```
  ip pim sparse-mode
    no shutdown
interface Ethernet1/5
    mtu 9216
    medium p2p
    ip address 192.168.17.11/24
    ip ospf network point-to-point
    ip router ospf 200 area 0.0.0.0
    ip pim sparse-mode
    no shutdown
interface Ethernet1/6
    mtu 9216
    medium p2p
    ip address 192.168.18.11/24
    ip ospf network point-to-point
    ip router ospf 200 area 0.0.0.0
    ip pim sparse-mode
    no shutdown
interface loopback0
    description "anycast RP address"
    ip address 10.103.0.3/32
    ip router ospf 200 area 0.0.0.0
    ip pim sparse-mode
icam monitor scale 
router ospf 200
    router-id 10.202.0.3
router bgp 200
    router-id 10.103.0.3
    log-neighbor-changes
    address-family ipv4 unicast
    address-family ipv6 unicast
    address-family ipv4 mvpn
    address-family l2vpn evpn
    neighbor 10.31.1.3
        remote-as 200
        update-source loopback0
        address-family ipv4 unicast
        address-family ipv6 unicast
            send-community
            send-community extended
        address-family l2vpn evpn
            send-community
            send-community extended
    neighbor 10.31.1.4
        remote-as 200
        update-source loopback0
        address-family ipv4 unicast
        address-family ipv6 unicast
            send-community
             send-community extended
        address-family l2vpn evpn
            send-community
             send-community extended
    neighbor 10.103.0.5
        remote-as 200
        update-source loopback0
        address-family ipv4 unicast
        address-family ipv6 unicast
```
 send-community send-community extended route-reflector-client address-family l2vpn evpn send-community send-community extended route-reflector-client neighbor 10.103.0.8 remote-as 200 update-source loopback0 address-family ipv4 unicast address-family ipv6 unicast send-community send-community extended route-reflector-client address-family l2vpn evpn send-community send-community extended route-reflector-client neighbor 10.103.0.9 remote-as 200 update-source loopback0 address-family ipv4 uncast address-family ipv6 unicast address-family ipv4 mvpn send-community send-community extended route-reflector-client address-family l2vpn evpn send-community send-community extended route-reflector-client neighbor 10.103.0.10 remote-as 200 update-source loopback0 address-family ipv4 unicast address-family ipv6 unicast address-family ipv4 mvpn send-community send-community extended route-reflector-client address-family l2vpn evpn send-community send-community extended route-reflector-client S2-Spine1#

## サイト2 Leaf-1の設定

feature nxapi cfs ipv4 distribute nv overlay evpn feature ospf feature bgp feature pim feature fabric forwarding feature interface-vlan

```
feature vn-segment-vlan-based
feature lacp
feature vpc
feature nv overlay
fabric forwarding anycast-gateway-mac 0000.1111.2222
ip pim rp-address 10.103.0.3 group-list 224.0.0.0/4
ip pim ssm range 232.0.0.0/8
vlan 1,100,200,300-350,2001
vlan 100
    vn-segment 4000100
vlan 200
    vn-segment 4000200
vlan 301
    vn-segment 4000301
vlan 302
    vn-segment 4000302
vlan 303
    vn-segment 4000303
vlan 350
    name L3-VNI
    vn-segment 4000999
vlan 2001
    vn-segment 4000502
route-map DIRECT permit 10
    match tag 12345 
route-map DIRECT deny 90
vrf context L3VNI4000999
    vni 4000999
    rd auto
    address-family ipv4 unicast
        route-target both auto
        route-target both auto evpn
vrf context vrf_1
    vni 4000501
    rd auto
    address-family ipv4 unicast
        route-target both auto
        route-target both auto evpn
vrf context vrf_2
    vni 4000502
    rd auto
    address-family ipv4 unicast
        route-target both auto
        route-target both auto evpn
vpc domain 100
    peer-switch
    peer-keepalive destination 10.197.214.63
    virtual peer-link destination 10.103.1.9 source 10.103.1.8 dscp 56
    delay restore 150
    peer-gateway
    ip arp synchronize
```
interface Vlan100 no shutdown mtu 9216 vrf member vrf\_2 no ip redirects ip address 192.168.100.254/24 no ipv6 redirects fabric forwarding mode anycast-gateway interface Vlan200 no shutdown mtu 9216 vrf member vrf\_2 no ip redirects ip address 192.168.200.254/24 no ipv6 redirects fabric forwarding mode anycast-gateway interface Vlan301 no shutdown mtu 9216 vrf member vrf\_1 no ip redirects ip address 172.16.11.254/24 no ipv6 redirects fabric forwarding mode anycast-gateway interface Vlan302 no shutdown mtu 9216 vrf member vrf\_1 no ip redirects ip address 172.16.12.254/24 no ipv6 redirects fabric forwarding mode anycast-gateway interface Vlan303 no shutdown mtu 9216 vrf member vrf\_1 no ip redirects ip address 172.16.13.254/24 no ipv6 redirects fabric forwarding mode anycast-gateway interface Vlan2001 no shutdown mtu 9000 vrf member vrf\_2 no ip redirects ip forward ipv6 address use-link-local-only no ipv6 redirects interface port-channel10 switchport switchport mode trunk switchport trunk allowed vlan 100,200,300-500 spanning-tree port type network vpc peer-link interface port-channel100

 switchport switchport mode trunk switchport trunk allowed vlan 100,200,300-305 mtu 9216 vpc 100 interface nve1 no shutdown host-reachability protocol bgp advertise virtual-rmac source-interface loopback1 member vni 4000100 suppress-arp mcast-group 231.0.0.1 member vni 4000200 suppress-arp mcast-group 231.0.0.2 member vni 4000502 associate-vrf interface Ethernet1/1 switchport switchport mode trunk switchport trunk allowed vlan 100,200,300-305 mtu 9216 channel-group 100 no shutdown interface Ethernet1/2 mtu 9216 port-type fabric medium p2p ip address 192.168.0.12/24 ip ospf network point-to-point ip router ospf 100 area 0.0.0.0 ip pim sparse-mode no shutdown interface loopback0 ip address 10.103.0.5/32 ip router ospf 100 area 0.0.0.0 ip pim sparse-mode interface loopback1 ip address 10.103.1.8/32 ip address 10.103.201.201/32 secondary ip router ospf 100 area 0.0.0.0 ip pim sparse-mode icam monitor scale router ospf 100 router-id 10.102.0.5 router bgp 200 router-id 10.103.0.5 log-neighbor-changes address-family ipv4 mvpn address-family l2vpn evpn advertise-pip neighbor 10.103.0.2 remote-as 200 update-source loopback0 address-family ipv4 unicast address-family ipv6 unicast

 send-community send-community extended address-family l2vpn evpn send-community send-community extended neighbor 10.103.0.3 remote-as 200 update-source loopback0 address-family ipv4 unicast address-family ipv6 unicast send-community send-community extended address-family l2vpn evpn send-community send-community extended evpn vni 4000100 l2 rd auto route-target import auto route-target export auto vni 4000200 l2 rd auto route-target import auto route-target export auto vni 4000301 l2 rd auto route-target import auto route-target export auto vni 4000302 l2 rd auto route-target import auto route-target export auto vni 4000303 l2 rd auto route-target import auto route-target export auto

### サイト2のリーフ2の設定

S2-Leaf2# feature nxapi cfs ipv4 distribute nv overlay evpn feature ospf feature bgp feature pim feature fabric forwarding feature interface-vlan feature vn-segment-vlan-based feature lacp feature vpc feature nv overlay

fabric forwarding anycast-gateway-mac 0000.1111.2222 ip pim rp-address 10.103.0.3 group-list 224.0.0.0/4 ip pim ssm range 232.0.0.0/8

vlan 1,100,200,300-350,2001 vlan 100 vn-segment 4000100 vlan 200 vn-segment 4000200 vlan 301 vn-segment 4000301 vlan 302 vn-segment 4000302 vlan 303 vn-segment 4000303 vlan 350 name L3-VNI vn-segment 4000999 vlan 2001 vn-segment 4000502 vrf context L3VNI4000999 vni 4000999 rd auto address-family ipv4 unicast route-target both auto route-target both auto evpn vrf context vrf\_1 vni 4000501 rd auto address-family ipv4 unicast route-target both auto route-target both auto evpn vrf context vrf\_2 vni 4000502 rd auto address-family ipv4 unicast route-target both auto route-target both auto evpn vpc domain 100 peer-switch peer-keepalive destination 10.197.214.62 virtual peer-link destination 10.103.1.8 source 10.103.1.9 dscp 56 delay restore 150 peer-gateway ip arp synchronize

interface Vlan100 no shutdown mtu 9216 vrf member vrf\_2 no ip redirects ip address 192.168.100.254/24 no ipv6 redirects fabric forwarding mode anycast-gateway

interface Vlan200 no shutdown mtu 9216

 vrf member vrf\_2 no ip redirects ip address 192.168.200.254/24 no ipv6 redirects fabric forwarding mode anycast-gateway interface Vlan301 no shutdown mtu 9216 vrf member vrf\_1 no ip redirects ip address 172.16.11.254/24 no ipv6 redirects fabric forwarding mode anycast-gateway interface Vlan302 no shutdown mtu 9216 vrf member vrf\_1 no ip redirects ip address 172.16.12.254/24 no ipv6 redirects fabric forwarding mode anycast-gateway interface Vlan303 no shutdown mtu 9216 vrf member vrf\_1 no ip redirects ip address 172.16.13.254/24 no ipv6 redirects fabric forwarding mode anycast-gateway interface Vlan2001 no shutdown mtu 9000 vrf member vrf\_2 no ip redirects ip forward ipv6 address use-link-local-only no ipv6 redirects interface port-channel10 switchport switchport mode trunk switchport trunk allowed vlan 100,200,300-500 spanning-tree port type network vpc peer-link interface port-channel100 switchport switchport mode trunk switchport trunk allowed vlan 100,200,300-305 mtu 9216 vpc 100 interface nve1 no shutdown host-reachability protocol bgp advertise virtual-rmac source-interface loopback1 member vni 4000100

```
    suppress-arp
        mcast-group 231.0.0.1
    member vni 4000200
        suppress-arp
        mcast-group 231.0.0.2
    member vni 4000502 associate-vrf
interface Ethernet1/1
    switchport
    switchport mode trunk
    switchport trunk allowed vlan 100,200,300-305
    mtu 9216
    channel-group 100
    no shutdown
interface Ethernet1/2
    mtu 9216
    port-type fabric
    medium p2p
    ip address 192.168.1.12/24
    ip ospf network point-to-point
    ip router ospf 100 area 0.0.0.0
    ip pim sparse-mode
    no shutdown
interface loopback0
    ip address 10.103.0.8/32
    ip router ospf 100 area 0.0.0.0
    ip pim sparse-mode
interface loopback1
    ip address 10.103.1.9/32
    ip address 10.103.201.201/32 secondary
    ip router ospf 100 area 0.0.0.0
    ip pim sparse-mode
icam monitor scale
router ospf 100
    router-id 10.102.0.8
router bgp 200
    router-id 10.103.0.8
    log-neighbor-changes
    address-family l2vpn evpn
        advertise-pip
    neighbor 10.103.0.2
        remote-as 200
        update-source loopback0
        address-family ipv4 unicast
        address-family ipv6 unicast
            send-community
            send-community extended
        address-family l2vpn evpn
            send-community
            send-community extended
    neighbor 10.103.0.3
        remote-as 200
        update-source loopback0
        address-family ipv4 unicast
        address-family ipv6 unicast
        address-family ipv4 mvpn
            send-community
            send-community extended
```
 address-family l2vpn evpn send-community send-community extended evpn vni 4000100 l2 rd auto route-target import auto route-target export auto vni 4000200 l2 rd auto route-target import auto route-target export auto vni 4000301 l2 rd auto route-target import auto route-target export auto vni 4000302 l2 rd auto route-target import auto route-target export auto vni 4000303 l2 rd auto route-target import auto route-target export auto S2-Leaf2#

#### サイト2のリーフ3の設定

S2-leaf3# feature nxapi cfs ipv4 distribute nv overlay evpn feature ospf feature bgp feature pim feature fabric forwarding feature interface-vlan feature vn-segment-vlan-based feature lacp feature vpc feature nv overlay fabric forwarding anycast-gateway-mac 0000.1111.2222 ip pim rp-address 10.103.0.3 group-list 224.0.0.0/4 ip pim ssm range 232.0.0.0/8 vlan 1,100,200,300-350,2001 vlan 100 vn-segment 4000100 vlan 200 vn-segment 4000200 vlan 301 vn-segment 4000301 vlan 302 vn-segment 4000302 vlan 303 vn-segment 4000303

vlan 350 name L3-VNI vn-segment 4000999 vlan 2001 vn-segment 4000502 vrf context L3VNI4000999 vni 4000999 rd auto address-family ipv4 unicast route-target both auto route-target both auto evpn vrf context vrf\_1 vni 4000501 rd auto address-family ipv4 unicast route-target both auto route-target both auto evpn vrf context vrf\_2 vni 4000502 rd auto address-family ipv4 unicast route-target both auto route-target both auto evpn vpc domain 100 peer-switch peer-keepalive destination 10.197.214.65 virtual peer-link destination 10.103.1.6 source 10.103.1.10 dscp 56 delay restore 150 peer-gateway ip arp synchronize interface Vlan100 no shutdown mtu 9216 vrf member vrf\_2 no ip redirects ip address 192.168.100.254/24 no ipv6 redirects fabric forwarding mode anycast-gateway interface Vlan200 no shutdown mtu 9216 vrf member vrf\_2 no ip redirects ip address 192.168.200.254/24 no ipv6 redirects fabric forwarding mode anycast-gateway interface Vlan301 no shutdown mtu 9216 vrf member vrf\_1 no ip redirects

 ip address 172.16.11.254/24 no ipv6 redirects fabric forwarding mode anycast-gateway interface Vlan302 no shutdown mtu 9216 vrf member vrf\_1 no ip redirects ip address 172.16.12.254/24 no ipv6 redirects fabric forwarding mode anycast-gateway interface Vlan303 no shutdown mtu 9216 vrf member vrf\_1 no ip redirects ip address 172.16.13.254/24 no ipv6 redirects fabric forwarding mode anycast-gateway interface Vlan2001 no shutdown mtu 9000 vrf member vrf\_2 no ip redirects ip forward ipv6 address use-link-local-only no ipv6 redirects interface port-channel10 switchport switchport mode trunk switchport trunk allowed vlan 100,200,300-500 spanning-tree port type network vpc peer-link interface port-channel100 switchport switchport mode trunk switchport trunk allowed vlan 100,200,300-305 mtu 9216 vpc 100 interface nve1 no shutdown host-reachability protocol bgp advertise virtual-rmac source-interface loopback1 member vni 4000100 suppress-arp mcast-group 231.0.0.1 member vni 4000200 suppress-arp mcast-group 231.0.0.2 member vni 4000502 associate-vrf interface Ethernet1/2 mtu 9216 port-type fabric medium p2p

 ip address 192.168.2.12/24 ip ospf network point-to-point ip router ospf 100 area 0.0.0.0 ip pim sparse-mode no shutdown interface Ethernet1/23 switchport switchport mode trunk switchport trunk allowed vlan 100,200,300-305 mtu 9216 channel-group 100 no shutdown interface Ethernet1/24 switchport switchport mode trunk switchport trunk allowed vlan 100,200,300-305 mtu 9216 channel-group 100 no shutdown interface loopback0 ip address 10.103.0.9/32 ip router ospf 100 area 0.0.0.0 ip pim sparse-mode interface loopback1 ip address 10.103.1.10/32 ip address 10.103.202.202/32 secondary ip router ospf 100 area 0.0.0.0 ip pim sparse-mode icam monitor scale router ospf 100 router-id 10.102.0.9 router bgp 200 router-id 10.103.0.9 log-neighbor-changes address-family ipv4 mvpn address-family l2vpn evpn advertise-pip neighbor 10.103.0.2 remote-as 200 update-source loopback0 address-family ipv4 unicast address-family ipv6 unicast address-family ipv4 mvpn send-community send-community extended address-family l2vpn evpn send-community send-community extended neighbor 10.103.0.3 remote-as 200 update-source loopback0 address-family ipv4 unicast address-family ipv6 unicast send-community send-community extended address-family l2vpn evpn send-community

 send-community extended evpn vni 4000100 l2 rd auto route-target import auto route-target export auto vni 4000200 l2 rd auto route-target import auto route-target export auto vni 4000301 l2 rd auto route-target import auto route-target export auto vni 4000302 l2 rd auto route-target import auto route-target export auto vni 4000303 l2 rd auto route-target import auto route-target export auto

#### サイト2のリーフ4の設定

S2-Leaf4# feature nxapi cfs ipv4 distribute nv overlay evpn feature ospf feature bgp feature pim feature fabric forwarding feature interface-vlan feature vn-segment-vlan-based feature lacp feature vpc feature nv overlay fabric forwarding anycast-gateway-mac 0000.1111.2222 ip pim rp-address 10.103.0.3 group-list 224.0.0.0/4 ip pim ssm range 232.0.0.0/8 vlan 1,100,200,300-350,2001 vlan 100 vn-segment 4000100 vlan 200 vn-segment 4000200 vlan 301 vn-segment 4000301 vlan 302 vn-segment 4000302 vlan 303 vn-segment 4000303 vlan 350 name L3-VNI vn-segment 4000999

vlan 2001 vn-segment 4000502 vrf context L3VNI4000999 vni 4000999 rd auto address-family ipv4 unicast route-target both auto route-target both auto evpn vrf context vrf\_1 vni 4000501 rd auto address-family ipv4 unicast route-target both auto route-target both auto evpn vrf context vrf\_2 vni 4000502 rd auto address-family ipv4 unicast route-target both auto route-target both auto evpn vpc domain 100 peer-switch peer-keepalive destination 10.197.214.64 virtual peer-link destination 10.103.1.10 source 10.103.1.6 dscp 56 delay restore 150 peer-gateway ip arp synchronize interface Vlan100 no shutdown mtu 9216 vrf member vrf\_2 no ip redirects ip address 192.168.100.254/24 no ipv6 redirects fabric forwarding mode anycast-gateway interface Vlan200 no shutdown mtu 9216 vrf member vrf\_2 no ip redirects ip address 192.168.200.254/24 no ipv6 redirects fabric forwarding mode anycast-gateway interface Vlan301

 no shutdown mtu 9216 vrf member vrf\_1 no ip redirects ip address 172.16.11.254/24 no ipv6 redirects fabric forwarding mode anycast-gateway interface Vlan302 no shutdown mtu 9216 vrf member vrf\_1 no ip redirects ip address 172.16.12.254/24 no ipv6 redirects fabric forwarding mode anycast-gateway interface Vlan303 no shutdown mtu 9216 vrf member vrf\_1 no ip redirects ip address 172.16.13.254/24 no ipv6 redirects fabric forwarding mode anycast-gateway interface Vlan2001 no shutdown mtu 9000 vrf member vrf\_2 no ip redirects ip forward ipv6 address use-link-local-only no ipv6 redirects interface port-channel10 switchport switchport mode trunk switchport trunk allowed vlan 100,200,300-500 spanning-tree port type network vpc peer-link interface port-channel100 switchport switchport mode trunk switchport trunk allowed vlan 100,200,300-305 mtu 9216 vpc 100 interface nve1 no shutdown host-reachability protocol bgp advertise virtual-rmac source-interface loopback1 member vni 4000100 suppress-arp mcast-group 231.0.0.1 member vni 4000200 suppress-arp mcast-group 231.0.0.2 member vni 4000502 associate-vrf interface Ethernet1/2 mtu 9216 port-type fabric medium p2p ip address 192.168.3.12/24 ip ospf network point-to-point ip router ospf 100 area 0.0.0.0

 ip pim sparse-mode no shutdown interface Ethernet1/23 switchport switchport mode trunk switchport trunk allowed vlan 100,200,300-305 mtu 9216 channel-group 100 no shutdown interface Ethernet1/24 switchport switchport mode trunk switchport trunk allowed vlan 100,200,300-305 mtu 9216 channel-group 100 no shutdown interface loopback0 ip address 10.103.0.10/32 ip router ospf 100 area 0.0.0.0 ip pim sparse-mode interface loopback1 ip address 10.103.1.6/32 ip address 10.103.202.202/32 secondary ip router ospf 100 area 0.0.0.0 ip pim sparse-mode icam monitor scale router ospf 100 router-id 10.102.0.10 router bgp 200 router-id 10.102.0.10 log-neighbor-changes address-family l2vpn evpn advertise-pip neighbor 10.103.0.2 remote-as 200 update-source loopback0 address-family ipv4 unicast address-family ipv6 unicast address-family ipv4 mvpn send-community send-community extended address-family l2vpn evpn send-community send-community extended neighbor 10.103.0.3 remote-as 200 update-source loopback0 address-family ipv4 unicast address-family ipv6 unicast send-community send-community extended address-family l2vpn evpn send-community send-community extended evpn vni 4000100 l2 rd auto

 route-target import auto route-target export auto vni 4000200 l2 rd auto route-target import auto route-target export auto vni 4000301 l2 rd auto route-target import auto route-target export auto vni 4000302 l2 rd auto route-target import auto route-target export auto vni 4000303 l2 rd auto route-target import auto route-target export auto S2-Leaf4#

## 確認

このセクションでは、設定が正常に動作していることを確認します。

[Cisco CLI Analyzer\(](https://cway.cisco.com/cli/)登録ユーザ専用)では、次の機能がサポートされています。 **show** コマンド を発行します。Cisco CLIアナライザを使用して、 **show** コマンド出力.

<#root>

Host2#

**show ip int brief**

IP Interface Status for VRF "default"(1) Interface IP Address Interface Status Vlan100 192.168.100.102 protocol-up/link-up/admin-up Vlan200 192.168.200.102 protocol-up/link-up/admin-up Lo100 10.2.3.4 protocol-up/link-up/admin-up Host2# Host2#

#### <#root>

Host2#

**ping 192.168.200.103**

PING 192.168.200.103 (192.168.200.103): 56 data bytes 64 bytes from 192.168.200.103: icmp\_seq=0 ttl=254 time=1.21 ms 64 bytes from 192.168.200.103: icmp\_seq=1 ttl=254 time=0.627 ms 64 bytes from 192.168.200.103: icmp\_seq=2 ttl=254 time=0.74 ms 64 bytes from 192.168.200.103: icmp\_seq=3 ttl=254 time=0.737 ms 64 bytes from 192.168.200.103: icmp\_seq=4 ttl=254 time=0.542 ms

```
--- 192.168.200.103 ping statistics ---
5 packets transmitted, 5 packets received, 0.00% packet loss
round-trip min/avg/max = 0.542/0.771/1.21 ms
Host2# 
Host2# 
Host2#
ping 192.168.100.103
PING 192.168.100.103 (192.168.100.103): 56 data bytes
64 bytes from 192.168.100.103: icmp_seq=0 ttl=254 time=1.195 ms
64 bytes from 192.168.100.103: icmp_seq=1 ttl=254 time=0.613 ms
64 bytes from 192.168.100.103: icmp_seq=2 ttl=254 time=0.575 ms
64 bytes from 192.168.100.103: icmp_seq=3 ttl=254 time=0.522 ms
64 bytes from 192.168.100.103: icmp_seq=4 ttl=254 time=0.534 ms
--- 192.168.100.103 ping statistics ---
5 packets transmitted, 5 packets received, 0.00% packet loss
round-trip min/avg/max = 0.522/0.687/1.195 ms
Host2# 
Host2# 
Host2#
ping 192.168.100.100
PING 192.168.100.100 (192.168.100.100): 56 data bytes
64 bytes from 192.168.100.100: icmp_seq=0 ttl=254 time=1.029 ms
64 bytes from 192.168.100.100: icmp_seq=1 ttl=254 time=0.561 ms
64 bytes from 192.168.100.100: icmp_seq=2 ttl=254 time=0.579 ms
64 bytes from 192.168.100.100: icmp_seq=3 ttl=254 time=0.511 ms
64 bytes from 192.168.100.100: icmp_seq=4 ttl=254 time=0.496 ms
--- 192.168.100.100 ping statistics ---
5 packets transmitted, 5 packets received, 0.00% packet loss
round-trip min/avg/max = 0.496/0.635/1.029 ms
Host2# 
Host2# 
Host2#
ping 192.168.200.100
PING 192.168.200.100 (192.168.200.100): 56 data bytes
64 bytes from 192.168.200.100: icmp_seq=0 ttl=254 time=1.263 ms
64 bytes from 192.168.200.100: icmp_seq=1 ttl=254 time=0.816 ms
64 bytes from 192.168.200.100: icmp_seq=2 ttl=254 time=0.735 ms
64 bytes from 192.168.200.100: icmp_seq=3 ttl=254 time=0.659 ms
64 bytes from 192.168.200.100: icmp_seq=4 ttl=254 time=0.634 ms
--- 192.168.200.100 ping statistics ---
5 packets transmitted, 5 packets received, 0.00% packet loss
round-trip min/avg/max = 0.634/0.821/1.263 ms
Host2#
```
<#root>

HOST\_3(config)# HOST\_3(config)#

**ping 192.168.100.100**

```
64 bytes from 192.168.100.100: icmp_seq=0 ttl=254 time=1.319 ms
64 bytes from 192.168.100.100: icmp_seq=1 ttl=254 time=0.77 ms
64 bytes from 192.168.100.100: icmp_seq=2 ttl=254 time=0.505 ms
64 bytes from 192.168.100.100: icmp_seq=3 ttl=254 time=0.542 ms
64 bytes from 192.168.100.100: icmp_seq=4 ttl=254 time=0.486 ms
--- 192.168.100.100 ping statistics ---
5 packets transmitted, 5 packets received, 0.00% packet loss
round-trip min/avg/max = 0.486/0.724/1.319 ms
HOST_3(config)# 
HOST 3(config)#
ping 192.168.100.102
PING 192.168.100.102 (192.168.100.102): 56 data bytes
64 bytes from 192.168.100.102: icmp_seq=0 ttl=254 time=1.304 ms
64 bytes from 192.168.100.102: icmp_seq=1 ttl=254 time=0.853 ms
64 bytes from 192.168.100.102: icmp_seq=2 ttl=254 time=0.845 ms
64 bytes from 192.168.100.102: icmp_seq=3 ttl=254 time=0.564 ms
64 bytes from 192.168.100.102: icmp_seq=4 ttl=254 time=0.55 ms
--- 192.168.100.102 ping statistics ---
5 packets transmitted, 5 packets received, 0.00% packet loss
round-trip min/avg/max = 0.55/0.823/1.304 msHOST_3(config)# 
HOST_3(config)# 
HOST_3(config)#
ping 192.168.200.102
PING 192.168.200.102 (192.168.200.102): 56 data bytes
64 bytes from 192.168.200.102: icmp_seq=0 ttl=254 time=0.997 ms
64 bytes from 192.168.200.102: icmp_seq=1 ttl=254 time=0.766 ms
64 bytes from 192.168.200.102: icmp_seq=2 ttl=254 time=0.84 ms
64 bytes from 192.168.200.102: icmp_seq=3 ttl=254 time=0.734 ms
64 bytes from 192.168.200.102: icmp_seq=4 ttl=254 time=0.592 ms
--- 192.168.200.102 ping statistics ---
5 packets transmitted, 5 packets received, 0.00% packet loss
round-trip min/avg/max = 0.592/0.785/0.997 ms
HOST_3(config)# 
HOST_3(config)#
ping 192.168.200.100
PING 192.168.200.100 (192.168.200.100): 56 data bytes
36 bytes from 192.168.200.103: Destination Host Unreachable
Request 0 timed out
64 bytes from 192.168.200.100: icmp_seq=1 ttl=254 time=1.376 ms
64 bytes from 192.168.200.100: icmp_seq=2 ttl=254 time=0.806 ms
64 bytes from 192.168.200.100: icmp_seq=3 ttl=254 time=0.77 ms
64 bytes from 192.168.200.100: icmp_seq=4 ttl=254 time=0.793 ms
--- 192.168.200.100 ping statistics ---
5 packets transmitted, 4 packets received, 20.00% packet loss
round-trip min/avg/max = 0.77/0.936/1.376 ms
HOST_3(config)#
```

```
トラブルシュート
```
このセクションでは、設定のトラブルシューティングに役立つ情報を紹介します。

[Cisco CLI Analyzer\(](https://cway.cisco.com/cli/)登録ユーザ専用)では、次の機能がサポートされています。 **show** コマンド を発行します。Cisco CLIアナライザを使用して、 **show** コマンド出力.

<#root>

Host2#

**show ip arp**

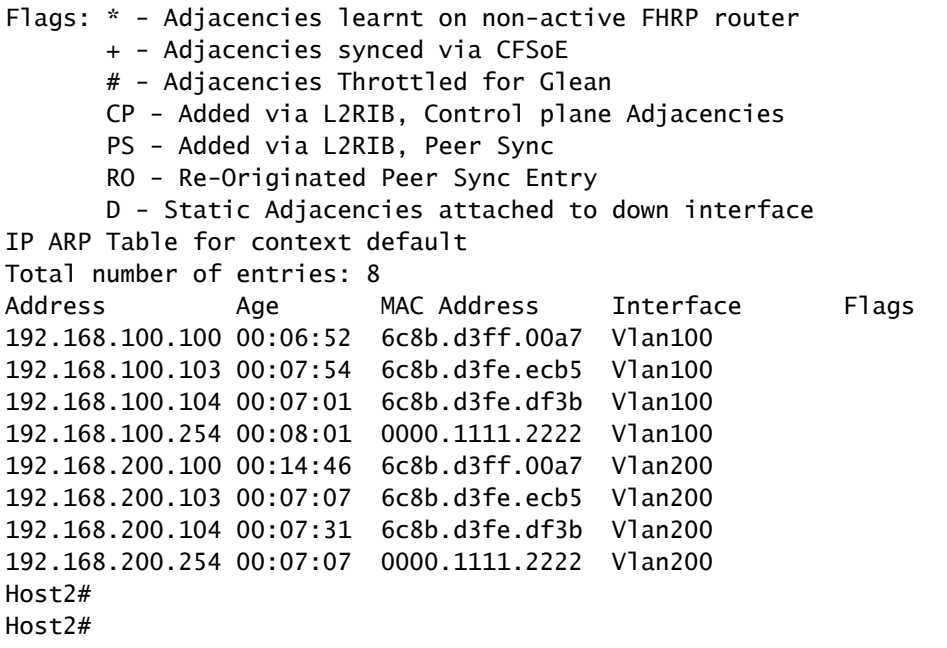

**show mac address-table** 

Legend:

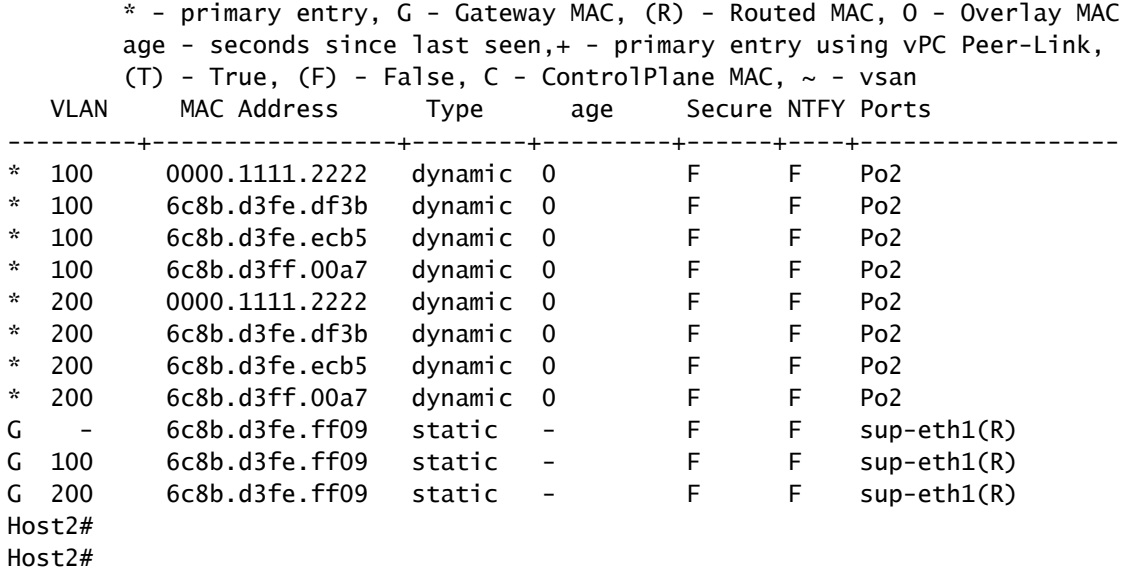

HOST 3(config)#

**show ip arp**

Flags: \* - Adjacencies learnt on non-active FHRP router + - Adjacencies synced via CFSoE # - Adjacencies Throttled for Glean CP - Added via L2RIB, Control plane Adjacencies PS - Added via L2RIB, Peer Sync RO - Re-Originated Peer Sync Entry D - Static Adjacencies attached to down interface IP ARP Table for context default Total number of entries: 8 Address Age MAC Address Interface Flags 192.168.200.100 00:00:07 6c8b.d3ff.00a7 Vlan200 192.168.200.102 00:11:41 6c8b.d3fe.ff09 Vlan200 192.168.200.104 00:18:38 6c8b.d3fe.df3b Vlan200 192.168.200.254 00:12:19 0000.1111.2222 Vlan200 192.168.100.100 00:07:16 6c8b.d3ff.00a7 Vlan100 192.168.100.102 00:11:51 6c8b.d3fe.ff09 Vlan100 192.168.100.104 00:15:06 6c8b.d3fe.df3b Vlan100 192.168.100.254 00:11:37 0000.1111.2222 Vlan100 HOST\_3(config)#

#### <#root>

S1-Leaf1#

**show bgp l2vpn evpn** 

```
BGP routing table information for VRF default, address family L2VPN EVPN
BGP table version is 3291, Local Router ID is 10.102.0.5
Status: s-suppressed, x-deleted, S-stale, d-dampened, h-history, *-valid, >-best
Path type: i-internal, e-external, c-confed, l-local, a-aggregate, r-redist, I-injected
Origin codes: i - IGP, e - EGP, ? - incomplete, | - multipath, & - backup, 2 - best2
      Network            Next Hop            Metric     LocPrf     Weight Path
Route Distinguisher: 100:4000100
*>i[2]:[0]:[0]:[48]:[10b3.d5c7.9fbd]:[0]:[0.0.0.0]/216
                                               10.100.100.1                      100          0 300 200 i
*>i[2]:[0]:[0]:[48]:[4ce1.75f7.3785]:[0]:[0.0.0.0]/216
                                               10.100.100.1                      100          0 300 200 i
*>i[2]:[0]:[0]:[48]:[6c8b.d3fe.df3b]:[0]:[0.0.0.0]/216
                                               10.100.100.1                      100          0 300 200 i
*>i[2]:[0]:[0]:[48]:[6c8b.d3fe.ecb5]:[0]:[0.0.0.0]/216
                                               10.100.100.1                      100          0 300 200 i
*>i[2]:[0]:[0]:[48]:[cc7f.76d4.2ebf]:[0]:[0.0.0.0]/216
                                               10.100.100.1                      100          0 300 200 i
*>i[2]:[0]:[0]:[48]:[cc7f.76d4.3aef]:[0]:[0.0.0.0]/216
                                               10.100.100.1                      100          0 300 200 i
*>i[2]:[0]:[0]:[48]:[cc7f.76fa.04c3]:[0]:[0.0.0.0]/216
                                               10.100.100.1                      100          0 300 200 i
*>i[2]:[0]:[0]:[48]:[cc7f.76fa.0a3f]:[0]:[0.0.0.0]/216
                                               10.100.100.1                      100          0 300 200 i
*>i[2]:[0]:[0]:[48]:[6c8b.d3fe.df3b]:[32]:[192.168.100.104]/272
                                               10.100.100.1                      100          0 300 200 i
*>i[2]:[0]:[0]:[48]:[6c8b.d3fe.ecb5]:[32]:[192.168.100.103]/272
                                               10.100.100.1                      100          0 300 200 i
```
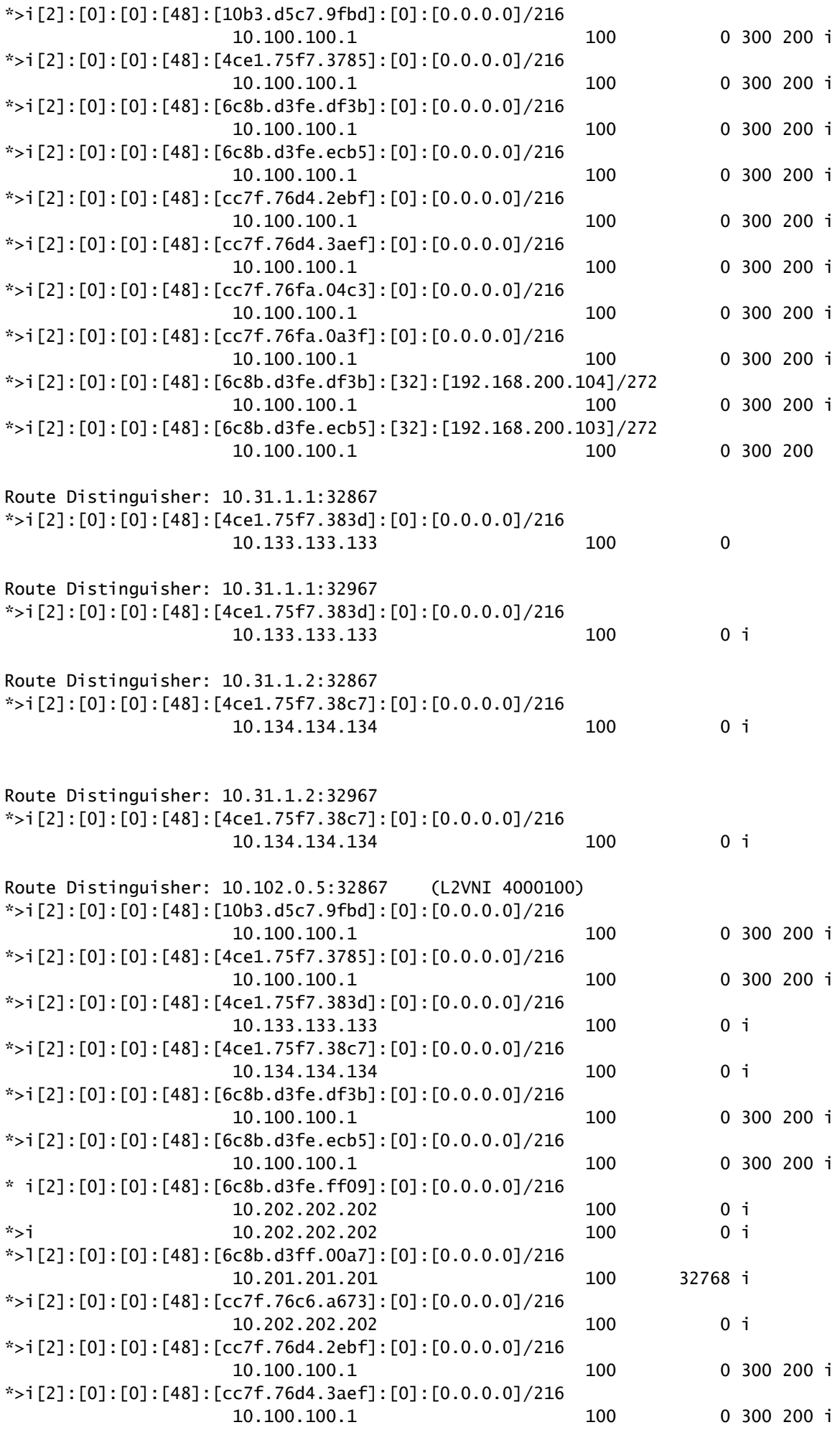

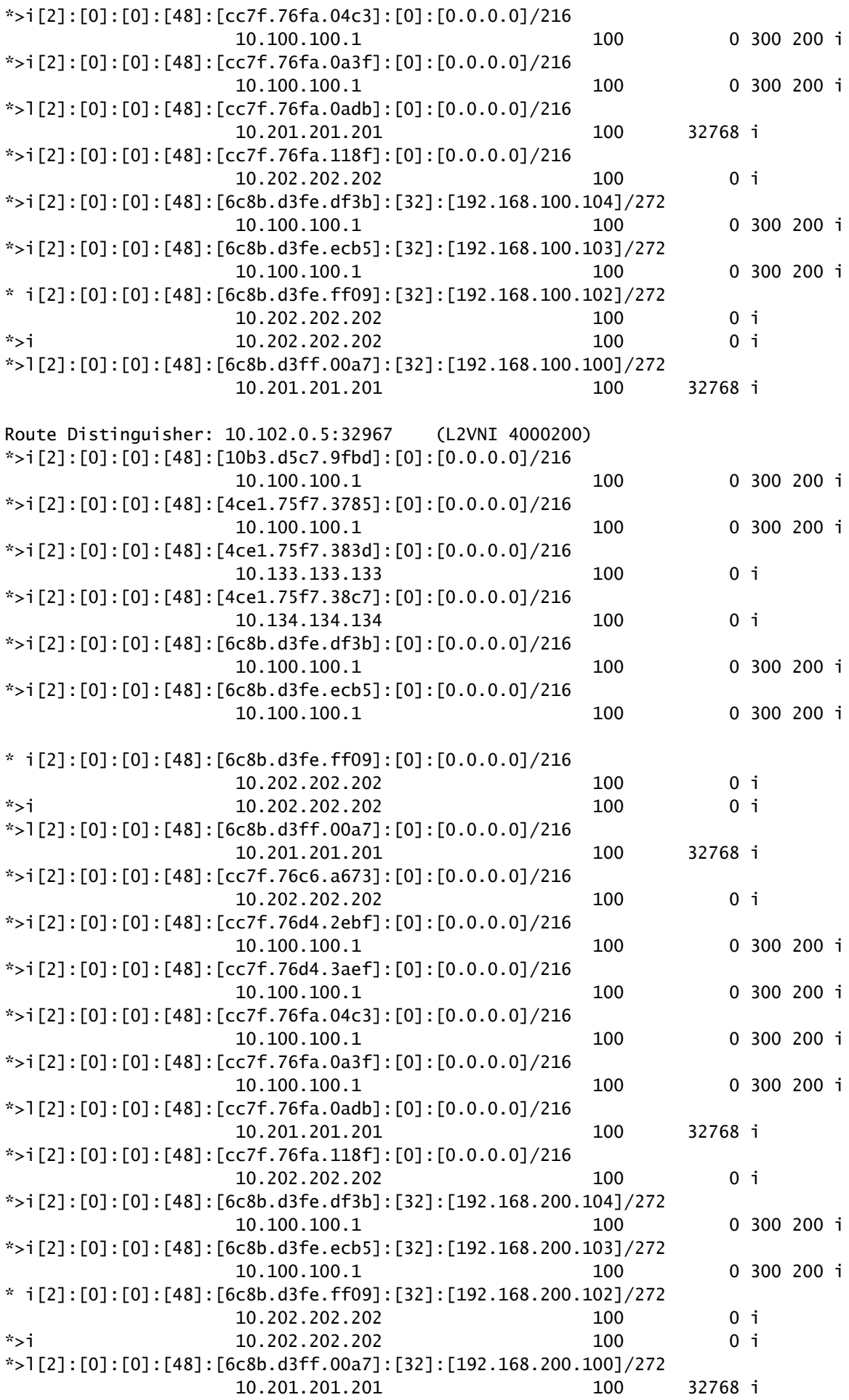

Route Distinguisher: 10.102.0.9:5

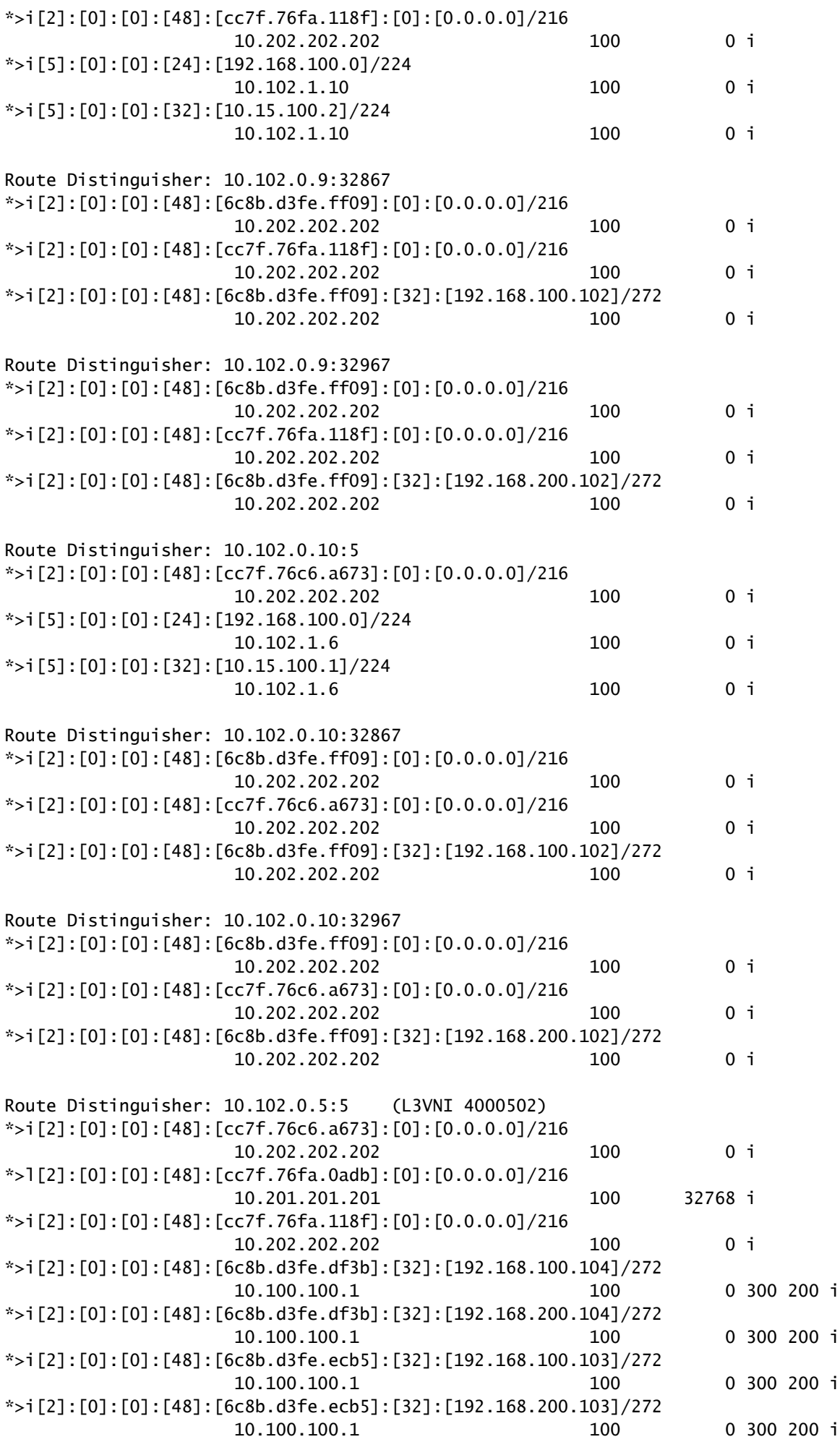

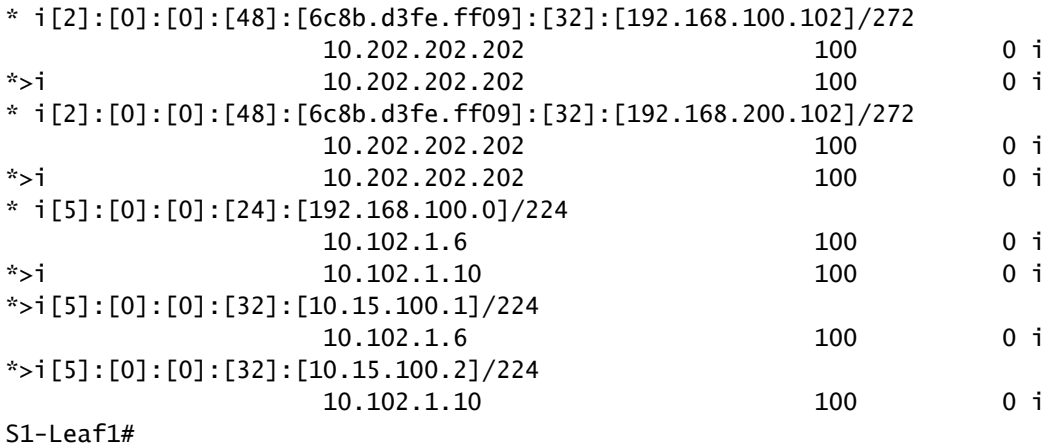

<#root>

S1-Leaf1#

**show vpc brief**

Legend:

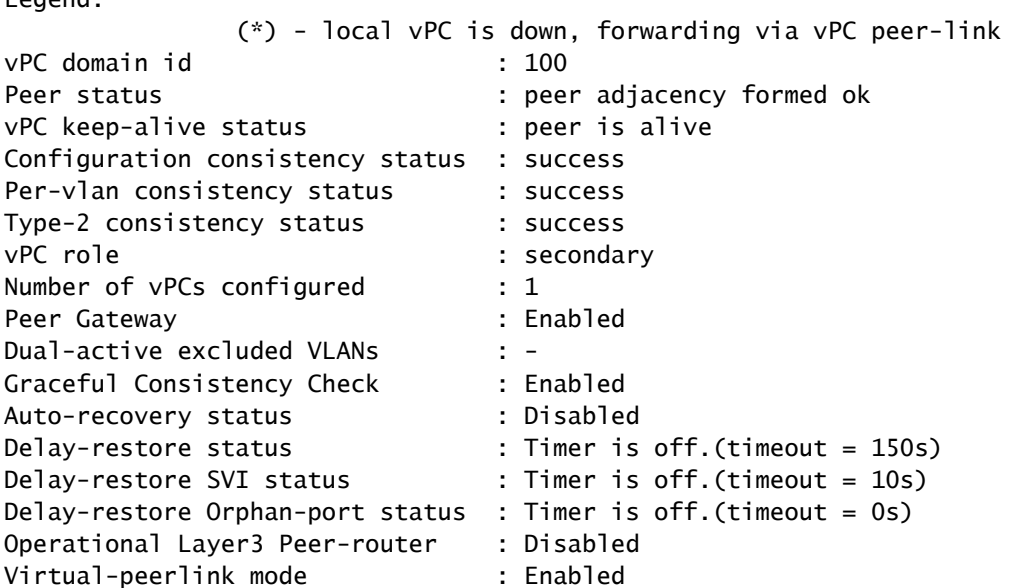

vPC Peer-link status

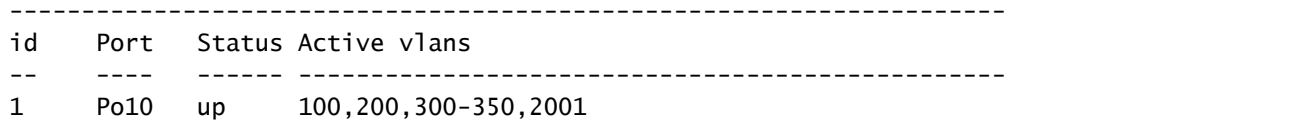

#### vPC status

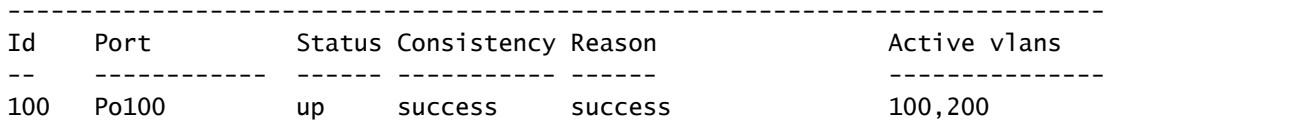

Please check "show vpc consistency-parameters vpc <vpc-num>" for the consistency reason of down vpc and for type-2 consistency reasons for any vpc. S1-Leaf1#

#### <#root>

S1-Leaf1# S1-Leaf1#

**show ip int brief**

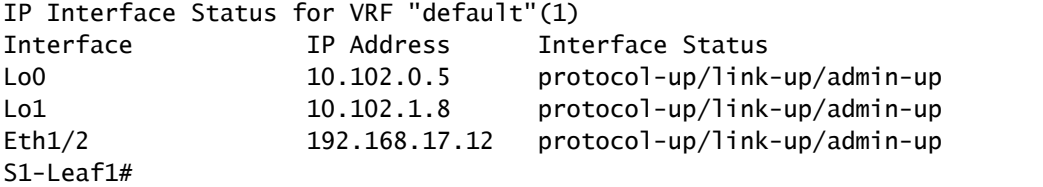

#### <#root>

S2-Leaf1#

**show bgp l2vpn evpn**

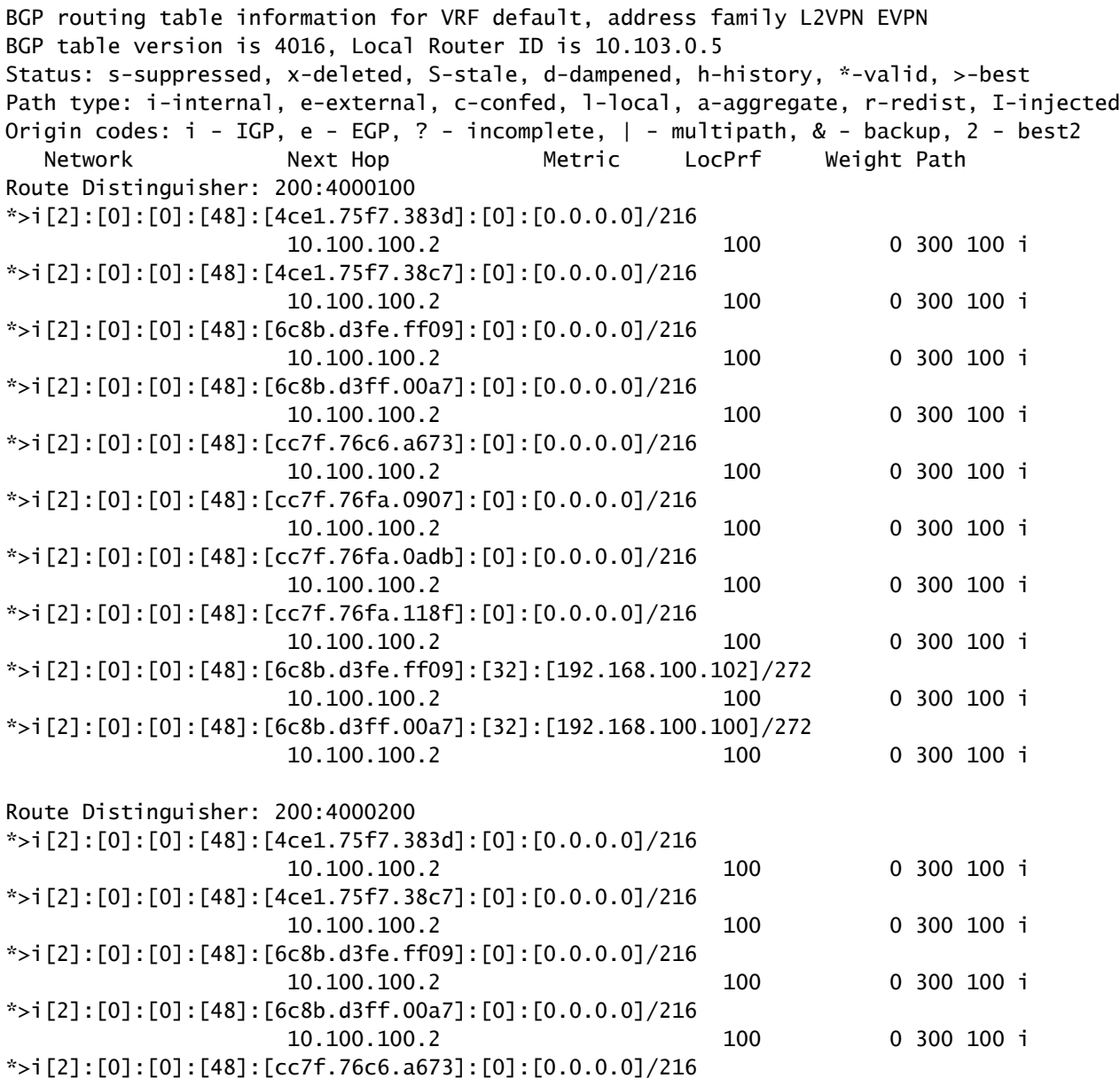

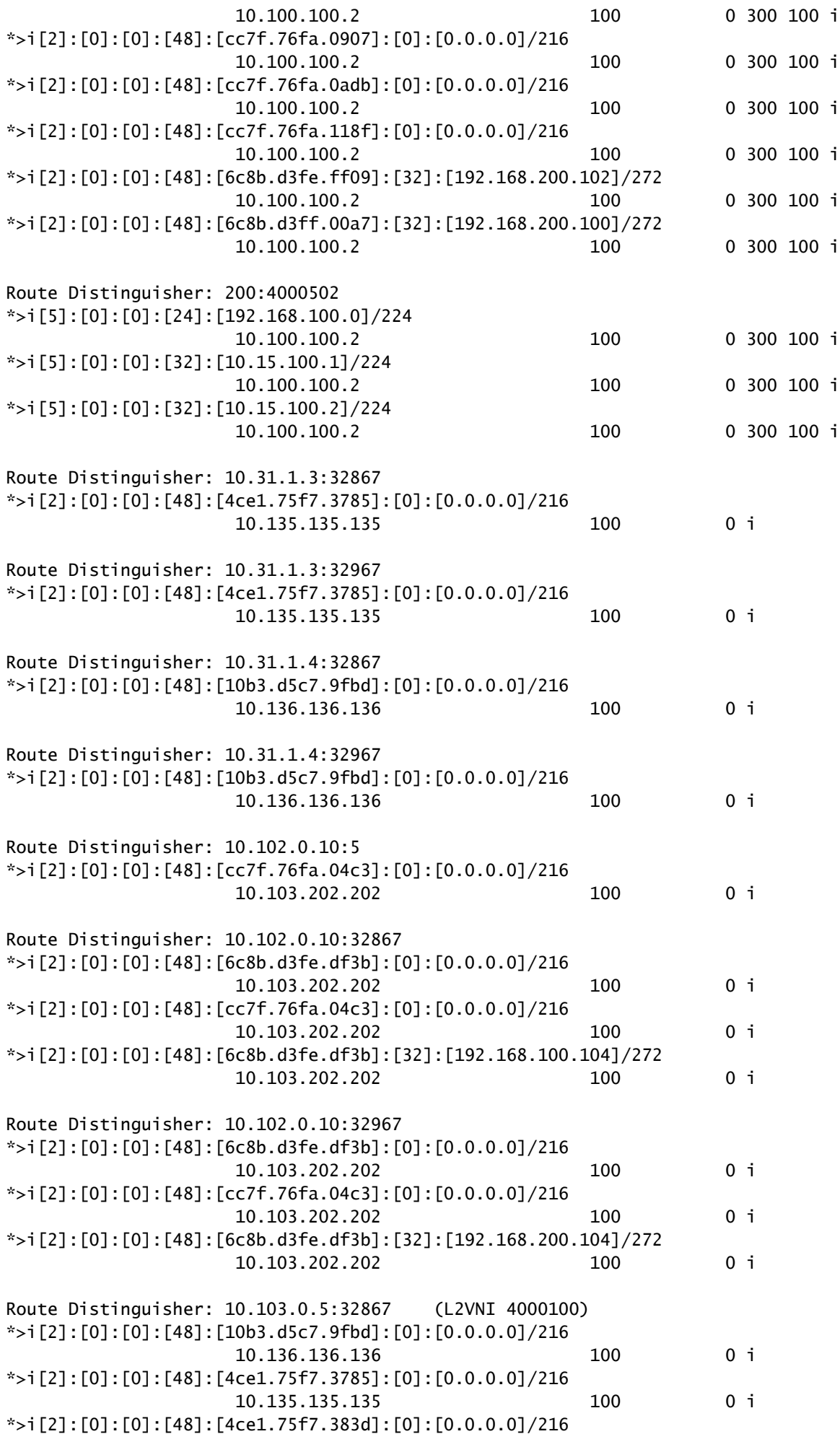

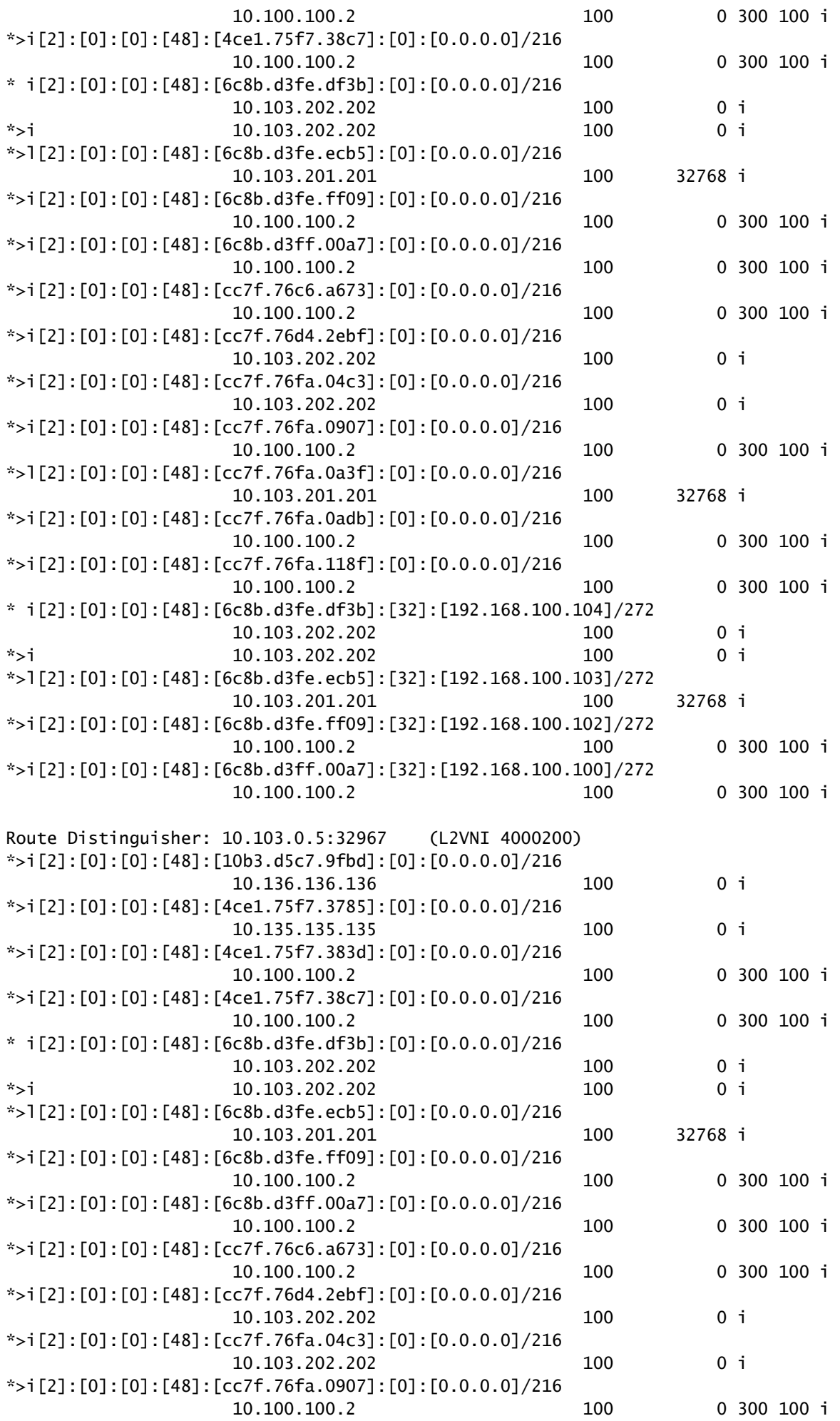

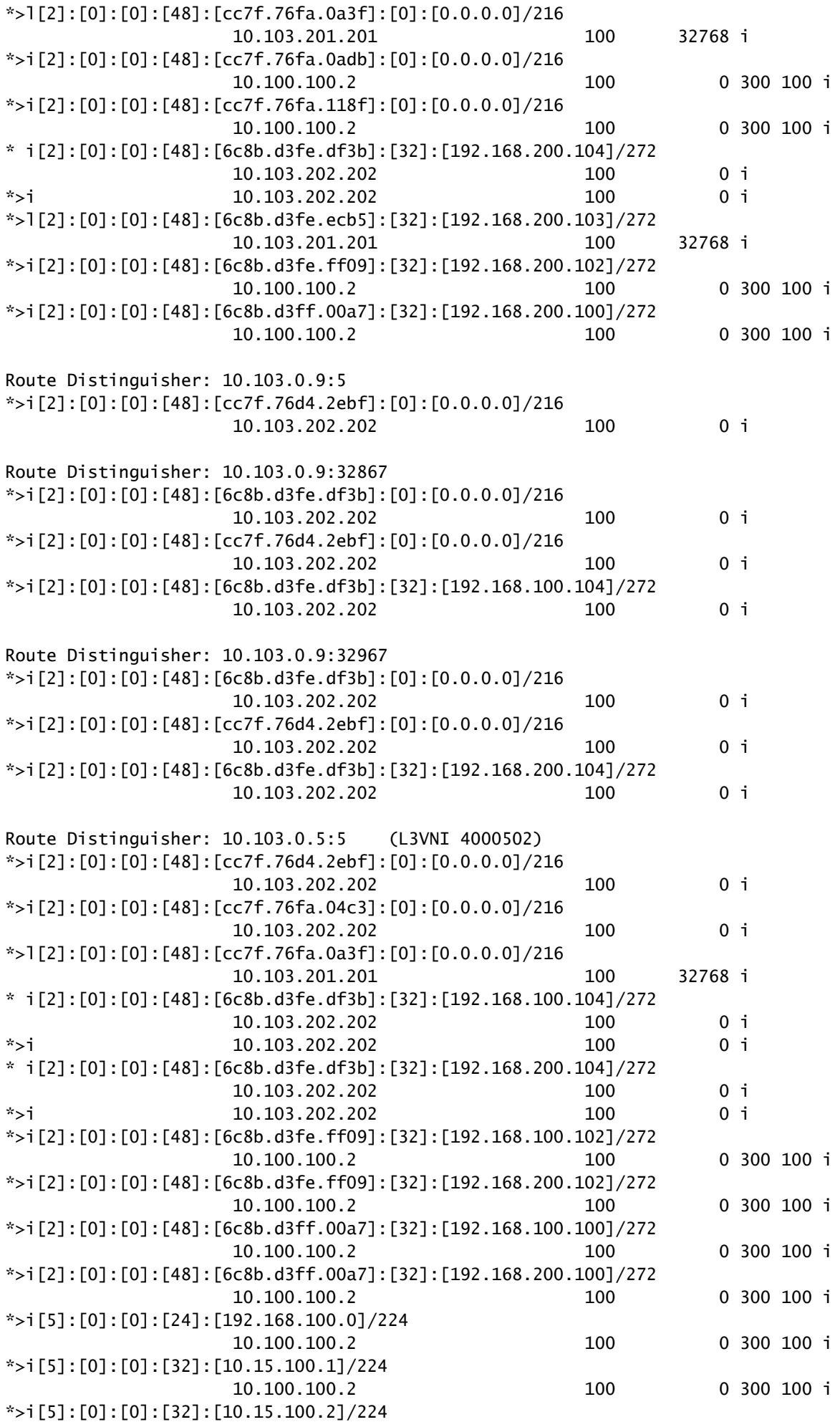

S2-Leaf1#

翻訳について

シスコは世界中のユーザにそれぞれの言語でサポート コンテンツを提供するために、機械と人に よる翻訳を組み合わせて、本ドキュメントを翻訳しています。ただし、最高度の機械翻訳であっ ても、専門家による翻訳のような正確性は確保されません。シスコは、これら翻訳の正確性につ いて法的責任を負いません。原典である英語版(リンクからアクセス可能)もあわせて参照する ことを推奨します。